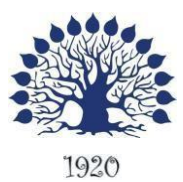

МИНИСТЕРСТВО ОБРАЗОВАНИЯ И НАУКИ РОССИЙСКОЙ ФЕДЕРАЦИИ Филиал федерального государственного бюджетного образовательного учреждения высшего образования

«Кубанский государственный университет» в г. Геленджике

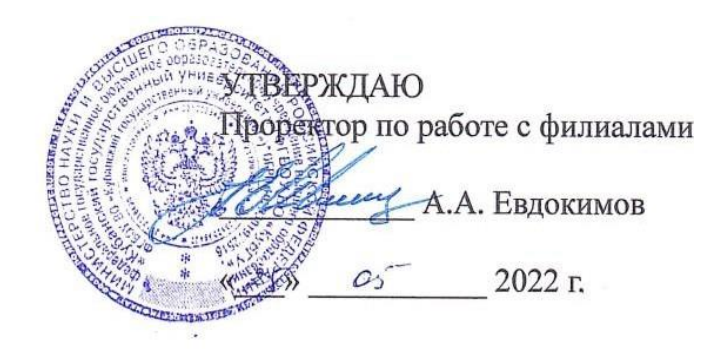

## **Рабочая программа дисциплины**

## **ПД.01 «Информатика***»*

*для специальности 43.02.14 «Гостиничное дело»*

Рабочая программа разработана на основе требований ФГОС среднего общего образования 43.02.14 Гостиничное дело (утв. [приказом](https://base.garant.ru/71577694/) Министерства образования и науки Российской Федерации от 9 декабря 2016 г. N 1552) с изменениями и дополнениями от: 17 декабря 2020 г.), предъявляемых к структуре, содержанию и результатам освоения учебной дисциплины «Информатика», в соответствии с Рекомендациями по организации получения среднего общего образования в пределах освоения образовательных программ среднего профессионального образования на базе основного общего образования с учетом требований федеральных государственных образовательных стандартов и получаемой профессии или специальности среднего профессионального образования (письмо Департамента государственной политики в сфере подготовки рабочих кадров и ДПО Минобрнауки России от 17.03.2015 № 06- 259).

Дисциплина УДВ.01 «Информатика» Форма обучения очная Учебный год 2022-2023  $1$  курс  $1$  семестр лекции 48 час. практические занятия 52 час. самостоятельные занятия и причисленные занятия 4 час. форма итогового контроля зачёт

Составитель: преподаватель  $\left|\mathcal{L}\right|$  Поддубная Е.А.

Утверждена на заседании предметной (цикловой) комиссии профессиональных дисциплин специальностей «Информационные системы и программирование» и «Программирование в компьютерных системах» Протокол № 10 от 25 мая 2022 г.

Председатель предметной (цикловой) комиссии профессиональных дисциплин специальности 09.02.07 «Информационные системы и программирование» «Программирование в компьютерных

Л.А. Благова полпись

системах»Рецензенты:Директор ООО «Современные информационные технологии» А.В.Сметанин Сооременный и Соеременные TexHonozuu = Системный администратор ЗАО «Геленджикский дельфидарий» Т.П. Кривошеенко

### ЛИСТ согласования рабочей учебной программы по дисциплине ПД.01 ИНФОРМАТИКА

Специальность среднего профессионального образования: 43.02.14 «Гостиничное дело»

СОГЛАСОВАНО:

Заместитель директора по УР филиала

\_ Т.А. Резуненко Л.Г. Соколова

Заведующая сектором библиотеки филиала

Инженер-электроник (программноинформационное обеспечение образовательной программы)

А.В. Сметанин

## **СОДЕРЖАНИЕ**

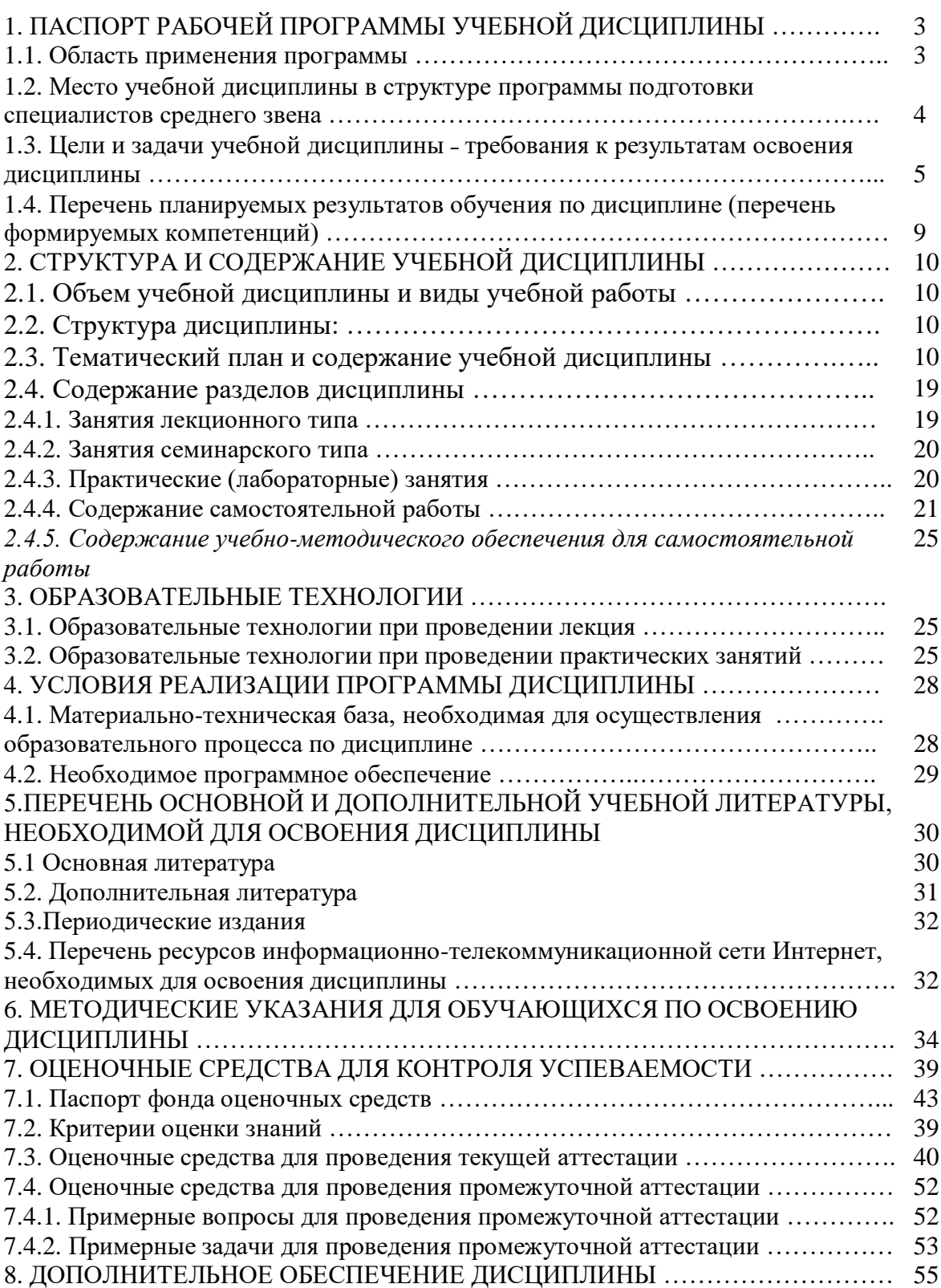

## **1 ПАСПОРТ ПРОГРАММЫ УЧЕБНОЙ ДИСЦИПЛИНЫ**

#### **Область применения программы**

Одной из характеристик современного общества является использование информационных и коммуникационных технологий во всех сферах жизнедеятельности человека. Поэтому перед образованием, в том числе профессиональным, стоит проблема формирования информационной компетентности специалиста (способности индивида решать учебные, бытовые, профессиональные задачи с использованием информационных и коммуникационных технологий), обеспечивающей его конкурентоспособность на рынке труда.

В профессиональных образовательных организациях, реализующих образовательную программу среднего общего образования в пределах освоения ОПОП СПО на базе основного общего образования, изучение информатики имеет свои особенности в зависимости от профиля профессионального образования.

При освоении специальностей СПО гуманитарного профиля профессионального образования информатика изучается на базовом уровне ФГОС среднего общего образования. При освоении профессий СПО и специальностей СПО технического, естественно-научного и социальноэкономического профилей профессионального образования информатика изучается на базовом уровне ФГОС среднего общего образования, но некоторые темы — более углубленно, учитывая специфику осваиваемых профессий или специальностей.

Это выражается в содержании обучения, количестве часов, выделяемых на изучение отдельных тем программы, глубину их освоения студентами, объеме и характере практических занятий, видах внеаудиторной самостоятельной работы студентов.

Учебная дисциплина «Информатика» включает следующие разделы:

• «Информационная деятельность человека»;

• «Информация и информационные процессы»;

• «Информационные структуры (электронные таблицы и базы данных)»;

• «Средства информационных и коммуникационных технологий  $(HKT)$ »;

• «Технологии создания и преобразования информационных объектов»;

• «Телекоммуникационные технологии».

Содержание учебной дисциплины позволяет реализовать разноуровневое изучение информатики для различных профилей профессионального образования и обеспечить связь с другими образовательными областями, учесть возрастные особенности обучающихся, выбрать различные пути изучения материала.

Изучение информатики на базовом уровне предусматривает освоение учебного материала всеми обучающимися, когда в основной школе

3

обобщается и систематизируется учебный материал по информатике в целях комплексного продвижения студентов в дальнейшей учебной деятельности. Особое внимание при этом уделяется изучению практико-ориентированного учебного материала, способствующего формированию у студентов общей информационной компетентности, готовности к комплексному использованию инструментов информационной деятельности.

Освоение учебной дисциплины «Информатика», учитывающей специфику осваиваемых профессий СПО и специальностей СПО, предполагает углубленное изучение отдельных тем, активное использование различных средств ИКТ, увеличение практических занятий, различных видов самостоятельной работы, направленных на подготовку обучающихся к профессиональной деятельности с использованием ИКТ.

При организации практических занятий и внеаудиторной самостоятельной работы необходимо акцентировать внимание обучающихся на поиске информации в средствах массмедиа, Интернете, в учебной и специальной литературе с соответствующим оформлением и представлением результатов. Это способствует формированию у студентов умений самостоятельно и избирательно применять различные программные средства ИКТ, а также дополнительное цифровое оборудование (принтеры, графические планшеты, цифровые камеры, сканеры и др.), пользоваться комплексными способами обработки и предоставления информации.

В содержании учебной дисциплины курсивом выделен материал, который при изучении информатики контролю не подлежит.

Изучение общеобразовательной учебной дисциплины «Информатика» завершается подведением итогов в форме дифференцированного зачета или экзамена в рамках промежуточной аттестации студентов в процессе освоения ОПОП СПО с получением среднего общего образования<sup>I</sup>.

#### **Место учебной дисциплины в структуре программы подготовки**

#### **специалистов среднего звена**

Учебная дисциплина «Информатика» входит в состав дисциплин по выбору из обязательных предметных областей ФГОС среднего общего образования.

В профессиональных образовательных организациях, реализующих образовательную программу среднего общего образования в пределах освоения ОПОП СПО на базе основного общего образования, учебная дисциплина «Информатика» изучается в общеобразовательном цикле учебного плана ОПОП СПО на базе основного общего образования с получением среднего общего образования (ППКРС, ППССЗ).

В учебных планах ППКРС, ППССЗ место учебной дисциплины «Информатика» — в составе общеобразовательных учебных дисциплин по

<sup>I</sup> Экзамен проводится по решению профессиональной образовательной организации либо по желанию студентов при изучении учебной дисциплины «Информатика» как профильной учебной дисциплины.

выбору, формируемых из обязательных предметных областей ФГОС среднего общего образования, для профессий СПО или специальностей СПО соответствующего профиля профессионального образования.

## **Цели и задачи учебной дисциплины ˗ требования к результатам освоения дисциплины**

Содержание общеобразовательной учебной дисциплины «Информатика» направлено на достижение следующих целей:

- формирование у обучающихся представлений о роли информатики и информационно-коммуникационных технологий (ИКТ) в современном обществе, понимание основ правовых аспектов использования компьютерных программ и работы в Интернете;

- формирование у обучающихся умений осуществлять поиск и использование информации, необходимой для эффективного выполнения профессиональных задач, профессионального и личностного развития;

- формирование у обучающихся умений применять, анализировать, преобразовать информационные модели реальных объектов и процессов, средствами информатики, в том числе при изучении других дисциплин;

развитие у обучающихся познавательных интересов, интеллектуальных и творческих способностей путем освоения и использования методов информатики и средств ИКТ при изучении различных учебных предметов;

- приобретение обучающимися знаний этических аспектов информационной деятельности и глобальных информационных коммуникаций в глобальных сетях опыта использования информационных технологий в индивидуальной и коллективной учебной и познавательной, в том числе проектной, деятельности;

- приобретение обучающимися знаний этических аспектов информационной деятельности и информационных коммуникаций в глобальных сетях; осознание ответственности людей, вовлеченных в создание и использование информационных систем, распространение и использование информации;

- владение информационной культурой, способностью анализировать и оценивать информацию с использованием информационнокоммуникационных технологий, средств образовательных и социальных коммуникаций.

Освоение содержания учебной дисциплины «Информатика» обеспечивает достижение студентами следующих результатов:

5

#### **личностных:**

− **Л1**. чувство гордости и уважения к истории развития и достижениям отечественной информатики в мировой индустрии информационных технологий;

− **Л2**. осознание своего места в информационном обществе;

− **Л3**. готовность и способность к самостоятельной и ответственной творческой деятельности с использованием информационнокоммуникационных технологий;

− **Л4**. умение использовать достижения современной информатики для повышения собственного интеллектуального развития в выбранной профессиональной деятельности, самостоятельно формировать новые для себя знания в профессиональной области, используя для этого доступные источники информации;

− **Л5**. умение выстраивать конструктивные взаимоотношения в командной работе по решению общих задач, в том числе с использованием современных средств сетевых коммуникаций;

− **Л6**. умение управлять своей познавательной деятельностью, проводить самооценку уровня собственного интеллектуального развития, в том числе с использованием современных электронных образовательных ресурсов;

− **Л7**. умение выбирать грамотное поведение при использовании разнообразных средств информационно-коммуникационных технологий как в профессиональной деятельности, так и в быту;

− **Л8**. готовность к продолжению образования и повышению квалификации в избранной профессиональной деятельности на основе развития личных информационно-коммуникационных компетенций;

#### **метапредметных:**

− **М1**. умение определять цели, составлять планы деятельности и определять средства, необходимые для их реализации;

− **М2.** использование различных видов познавательной деятельности для решения информационных задач, применение основных методов познания (наблюдения, описания, измерения, эксперимента) для организации учебноисследовательской и проектной деятельности с использованием информационно-коммуникационных технологий;

− **М3.** использование различных информационных объектов, с которыми возникает необходимость сталкиваться в профессиональной сфере в изучении явлений и процессов;

− **М4.** использование различных источников информации, в том числе электронных библиотек, умение критически оценивать и интерпретировать

информацию, получаемую из различных источников, в том числе из сети Интернет;

− **М5.** умение анализировать и представлять информацию, данную в электронных форматах на компьютере в различных видах;

− **М6.** умение использовать средства информационно-коммуникационных технологий в решении когнитивных, коммуникативных и организационных задач с соблюдением требований эргономики, техники безопасности, гигиены, ресурсосбережения, правовых и этических норм, норм информационной безопасности;

− **М7.** умение публично представлять результаты собственного исследования, вести дискуссии, доступно и гармонично сочетая содержание и формы представляемой информации средствами информационных и коммуникационных технологий;

#### **предметных:**

− **П1.** сформированность представлений о роли информации и информационных процессов в окружающем мире;

− **П2.** владение навыками алгоритмического мышления и понимание методов формального описания алгоритмов, владение знанием основных алгоритмических конструкций, умение анализировать алгоритмы;

− **П3.** использование готовых прикладных компьютерных программ по профилю подготовки;

− **П4.** владение способами представления, хранения и обработки данных на компьютере;

− **П5.** владение компьютерными средствами представления и анализа данных в электронных таблицах;

− **П6.** сформированность представлений о базах данных и простейших средствах управления ими;

− **П7.** сформированность представлений о компьютерно-математических моделях и необходимости анализа соответствия модели и моделируемого объекта (процесса);

− **П8.** владение типовыми приемами написания программы на алгоритмическом языке для решения стандартной задачи с использованием основных конструкций языка программирования;

− **П9.** сформированность базовых навыков и умений по соблюдению требований техники безопасности, гигиены и ресурсосбережения при работе со средствами информатизации;

− **П10.** понимание основ правовых аспектов использования компьютерных программ и прав доступа к глобальным информационным сервисам;

7

− **П11.** применение на практике средств защиты информации от вредоносных программ, соблюдение правил личной безопасности и этики в работе с информацией и средствами коммуникаций в Интернете.

Основу рабочей программы учебной дисциплины «Информатика» составляет содержание, согласованное с требованиями федерального государственного образовательного стандарта среднего общего образования базового уровня.

Реализация рабочей программы учебной дисциплины «Информатика» осуществляется с учетом требований федерального государственного образовательного стандарта СПО по ППССЗ специальностей технического и социально-экономического профиля.

В результате изучения «Информатика» формируются компетенции (из перечней компетенций по специальностям технического и социальноэкономического профиля), такие как:

#### **Общие компетенции:**

ОК 01. Выбирать способы решения задач профессиональной деятельности, применительно к различным контекстам.

ОК 02. Осуществлять поиск, анализ и интерпретацию информации, необходимой для выполнения задач профессиональной деятельности.

ОК 03. Планировать и реализовывать собственное профессиональное и личностное развитие.

ОК 04. Работать в коллективе и команде, эффективно взаимодействовать с коллегами, руководством, клиентами.

ОК 05. Осуществлять устную и письменную коммуникацию на государственном языке с учетом особенностей социального и культурного контекста.

ОК 06. Проявлять гражданско-патриотическую позицию, демонстрировать осознанное поведение на основе традиционных общечеловеческих ценностей, применять стандарты антикоррупционного поведения.

(в редакции Приказа Минпросвещения России от 17.12.2020 № 747)

ОК 07. Содействовать сохранению окружающей среды, ресурсосбережению, эффективно действовать в чрезвычайных ситуациях.

ОК 09. Использовать информационные технологии в профессиональной деятельности.

Развитие общих компетенций специальностей технического и социально-экономического профиля осуществляется в процессе достижение студентами результатов освоения содержания учебной дисциплины

«Информатика». Соответствие общих компетенций с результатами освоения содержания дисциплины:

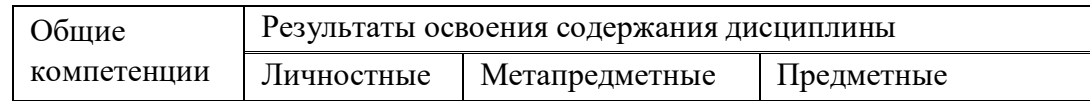

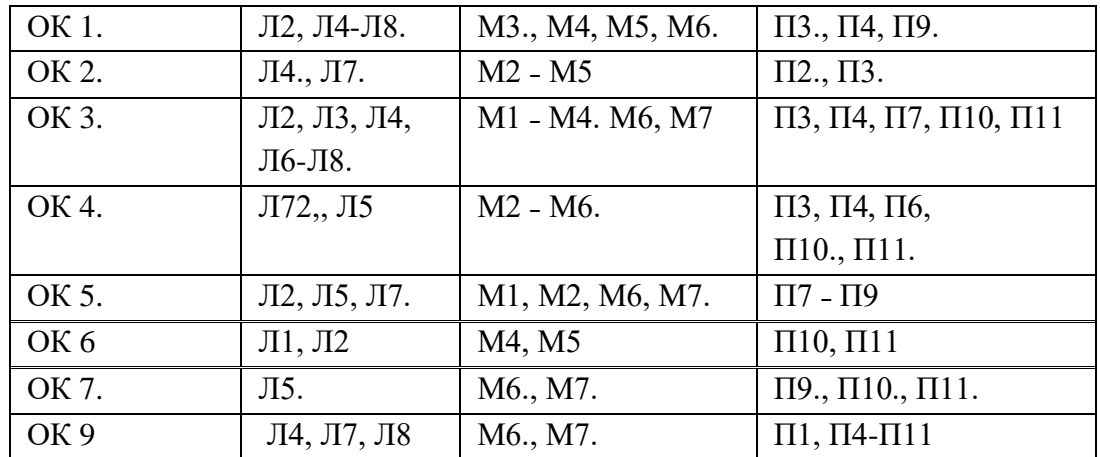

Содержание учебной дисциплины «Информатика» имеет межпредметные связи с дисциплиной общеобразовательного цикла: Математика.

Для лучшего усвоения учебного материала его изложение должно проводиться с применением технических средств обучения, видеоматериалов, ИКТ.

Неотъемлемой частью образовательного процесса являются выполнение обучающимися практических заданий, индивидуальных учебных проектов, подготовка рефератов (докладов).

В рабочей программе дисциплины планируется самостоятельная работа студентов с указанием ее тематики.

## **Перечень планируемых результатов обучения по дисциплине**

#### **(перечень формируемых компетенций)**

Не предусмотрено

# **2 СТРУКТУРА И СОДЕРЖАНИЕ УЧЕБНОЙ ДИСЦИПЛИНЫ**

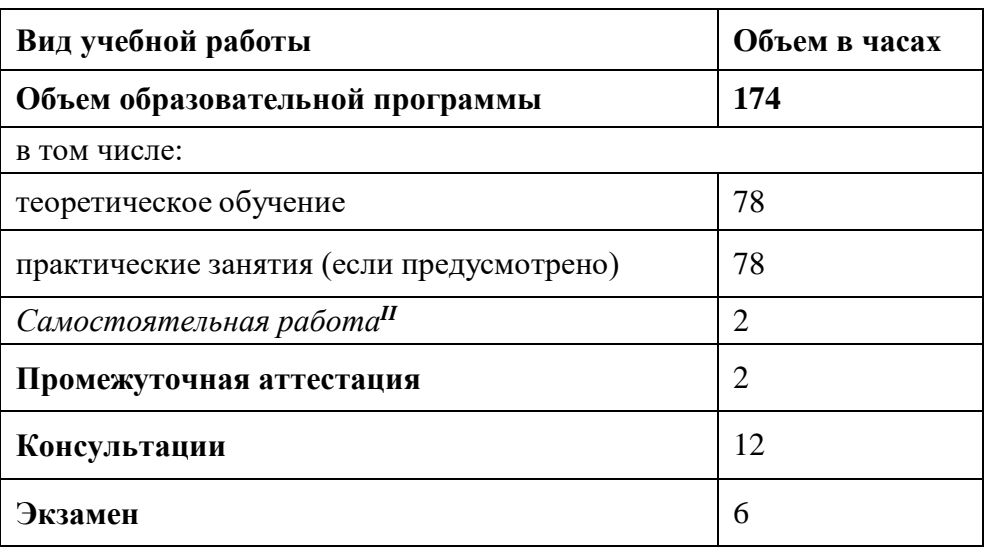

## **Объем учебной дисциплины и виды учебной работы**

## **Структура дисциплины**

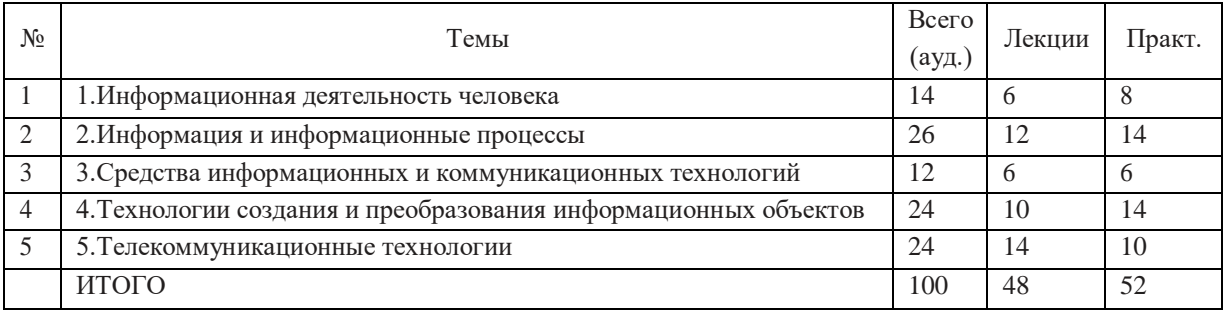

## **Тематический план и содержание учебной дисциплины**

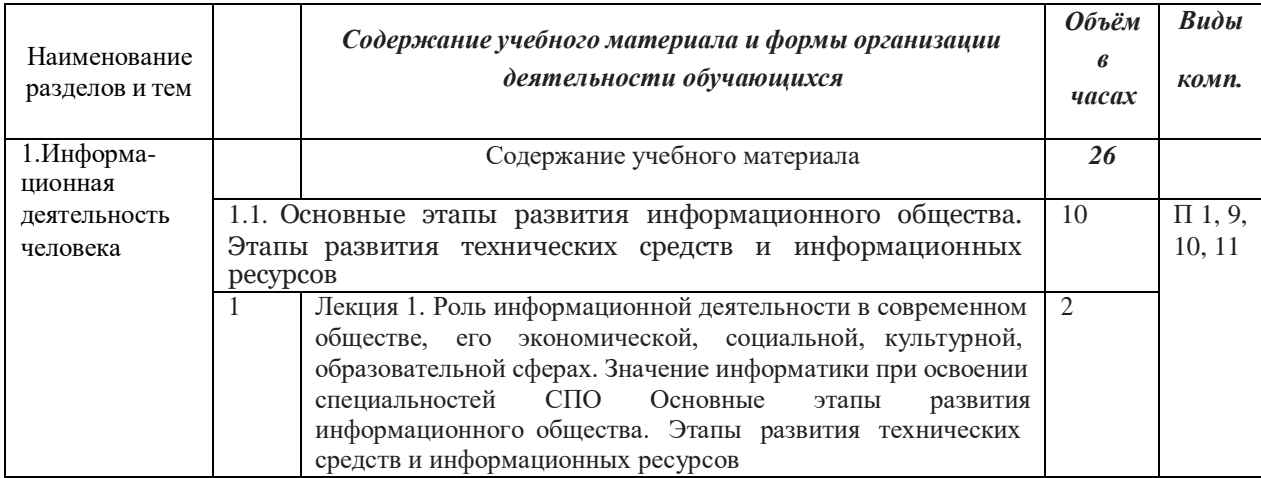

*.*

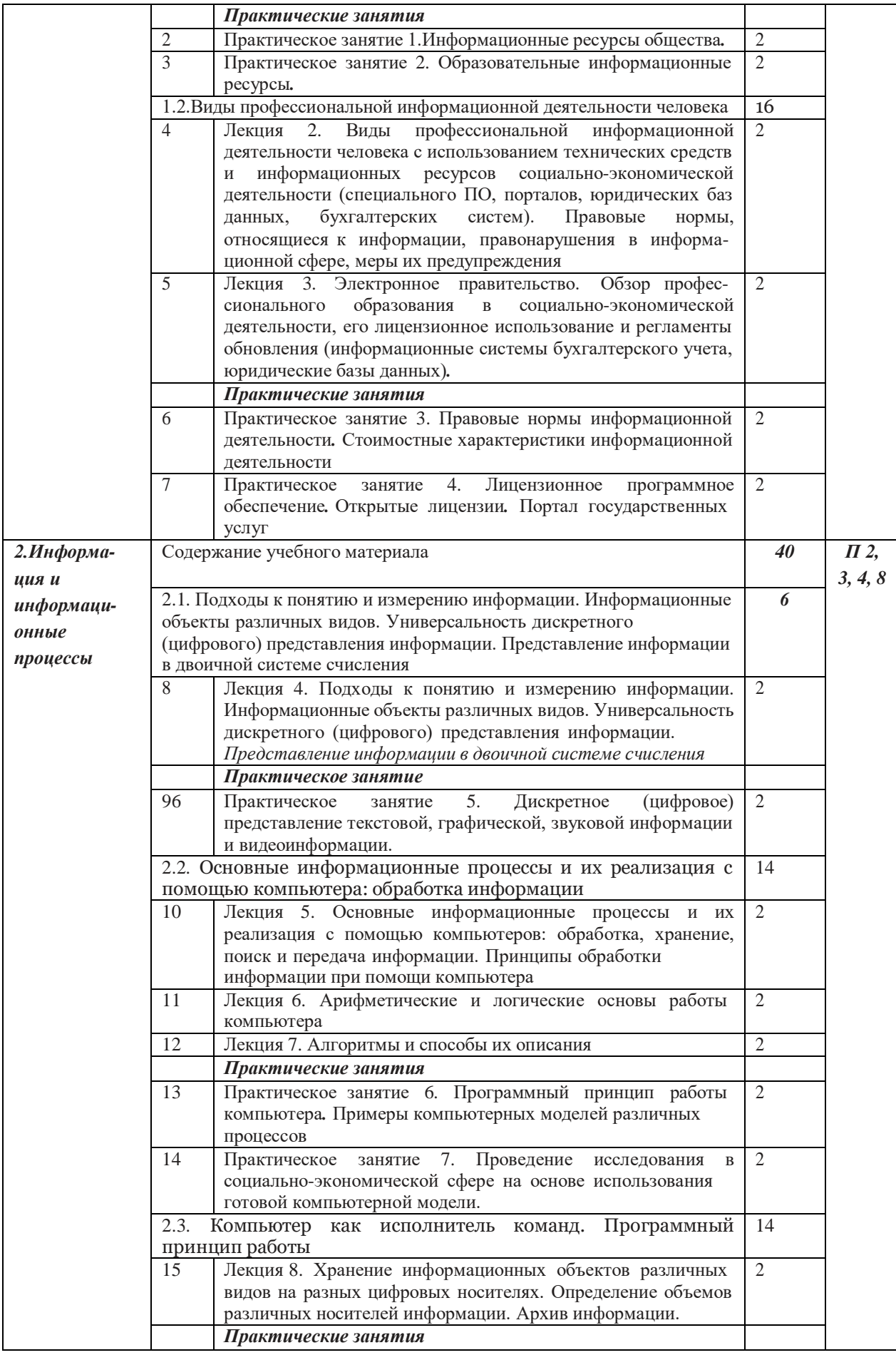

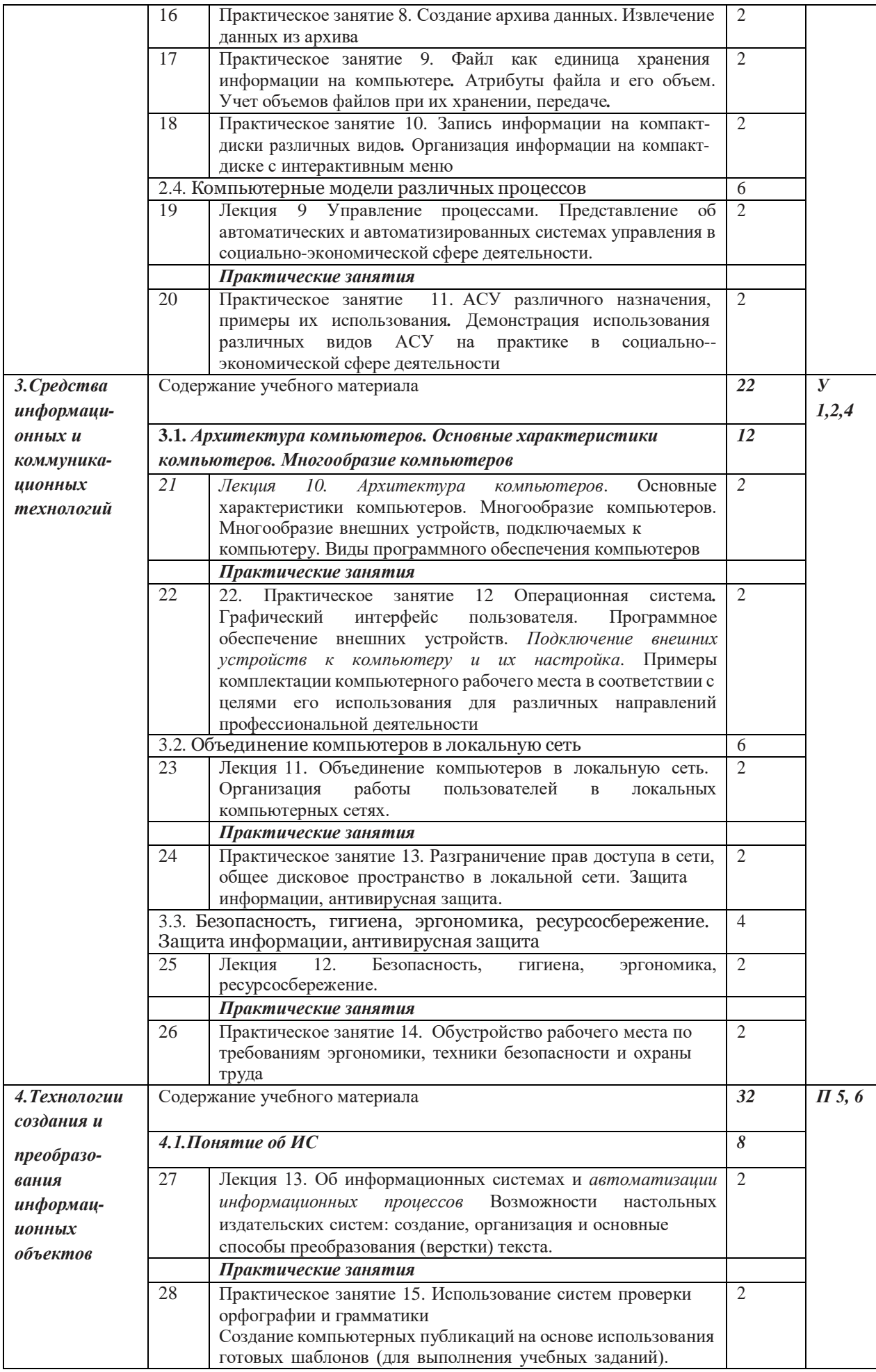

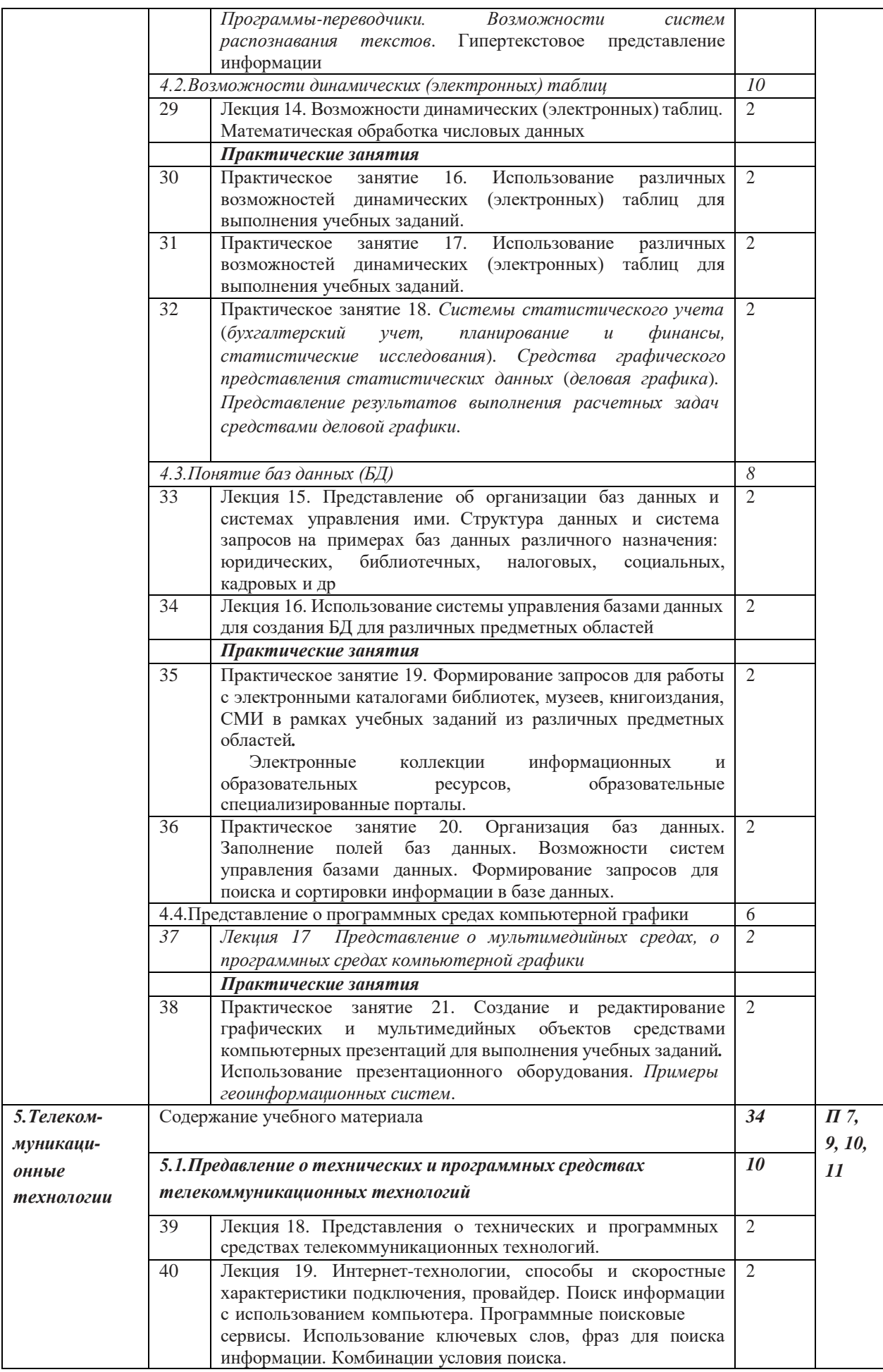

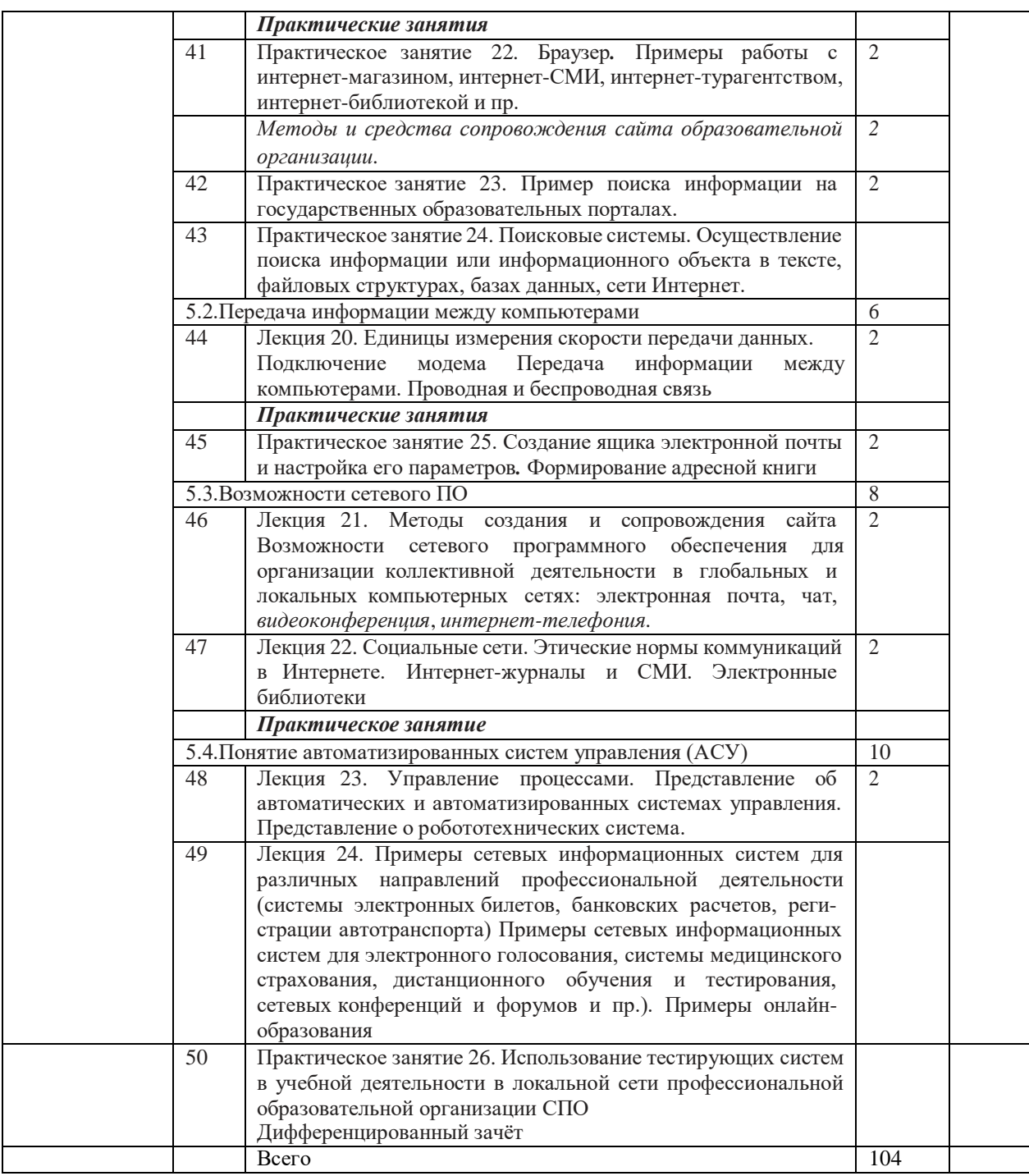

## **Содержание дисциплины**

Введение

Роль информационной деятельности в современном обществе, его экономической, социальной, культурной, образовательной сферах. Значение информатики при освоении специальностей СПО

Информационная деятельность человека

Основные этапы развития информационного общества. Этапыразвития технических средств и информационных ресурсов.

## *Практические занятия*

Информационные ресурсы общества*.*

Образовательные информационные ресурсы*.*

Работа с ними*.*

Виды профессиональной информационной деятельности человека с использованием технических средств и информационных ресурсов социально-экономической деятельности (специального ПО, порталов, юридических баз данных, бухгалтерских систем).

Правовые нормы, относящиеся к информации, правонарушения в информационной сфере, меры их предупреждения. Электронное правительство.

## *Практические занятия*

Правовые нормы информационной деятельности*.*

Стоимостные характеристики информационной деятельности*.*

Лицензионное программное обеспечение*.*

Открытые лицензии*.*

Обзор профессионального образования в социально-экономической деятельности, его лицензионное использование и регламенты обновления (информационные системы бухгалтерского учета, юридические базы данных)*.*

Портал государственных услуг.

## **1. Информация и информационные процессы**

Подходы к понятию и измерению информации. Информационные объекты различных видов. Универсальность дискретного (цифрового) представления информации. *Представление информации в двоичной системесчисления.*

## *Практическое занятие*

Дискретное (цифровое) представление текстовой, графической, звуковой информации и видеоинформации.

Основные информационные процессы и их реализация с помощью компьютеров: обработка, хранение, поиск и передача информации.

Принципы обработки информации при помощи компьютера. Арифметические и логические основы работы компьютера. Алгоритмы испособы их описания.

#### *Практические занятия*

Программный принцип работы компьютера*.*

Примеры компьютерных моделей различных процессов*.*

Проведение исследования в социально-экономической сфере на основе использования готовой компьютерной модели.

Хранение информационных объектов различных видов на разных

цифровых носителях. Определение объемов различных носителей информации. Архив информации.

#### *Практические занятия*

Создание архива данных*.*

Извлечение данных из архива*.*

Файл как единица хранения информации на компьютере*.*

Атрибуты файла и его объем*.*

Учет объемов файлов при их хранении, передаче*.*

Запись информации на компакт-диски различных видов*.*

Организация информации на компакт-диске с интерактивным меню.

Управление процессами. Представление об автоматических и автоматизированных системах управления в социально-экономической сфередеятельности.

#### *Практические занятия*

АСУ различного назначения, примеры их использования*.*

Демонстрация использования различных видов АСУ на практике в социально-экономической сфере деятельности.

#### **2 Средства информационных и коммуникационных технологий**

*Архитектура компьютеров*. Основные характеристики компьютеров. Многообразие компьютеров. Многообразие внешних устройств, подключаемых к компьютеру. Виды программного обеспечения компьютеров.

#### *Практические занятия*

Операционная система*.*

Графический интерфейс пользователя.

Примеры использования внешних устройств, подключаемых к компьютеру, в учебных целях. Программное обеспечение внешних устройств. *Подключение внешних устройств к компьютеру и их настройка*.

Примеры комплектации компьютерного рабочего места в соответствии с целями его использования для различных направлений профессиональной деятельности.

Объединение компьютеров в локальную сеть. Организация работыпользователей в локальных компьютерных сетях.

#### *Практические занятия*

Разграничение прав доступа в сети, общее дисковое пространство в локальной сети.

Защита информации, антивирусная защита.

Безопасность, гигиена, эргономика, ресурсосбережение.

### *Практические занятия*

Эксплуатационные требования к компьютерному рабочему месту*.*

Профилактические мероприятия для компьютерного рабочего места в соответствии с его комплектацией для профессиональной деятельности.

#### Технологии создания и преобразования информационных объектов

Понятие об информационных системах и *автоматизацииинформационных процессов*.

Возможности настольных издательских

систем: создание,организация и основные способы

преобразования (верстки) текста.

#### *Практические занятия*

Использование систем проверки орфографии и грамматики*.*

Создание компьютерных публикаций на основе использования готовых шаблонов (для выполнения учебных заданий).

*Программы-переводчики. Возможности систем распознавания текстов*.

Гипертекстовое представление информации.

Возможности динамических

(электронных) таблиц.Математическая обработка числовых данных.

#### *Практические занятия*

Использование различных возможностей динамических (электронных) таблиц для выполнения учебных заданий.

*Системы статистического учета* (*бухгалтерский учет, планирование и финансы, статистические исследования*). *Средства графического представления статистических данных* (*деловая графика*). *Представление результатов выполнения расчетных задач средствами деловой графики*.

Представление об организации баз данных и системах управления ими. Структура данных и система запросов на примерах баз данных различного назначения: юридических, библиотечных, налоговых, социальных, кадровых и др. Использование системы управления базами данных для выполнения учебных заданий из различных предметных областей.

#### *Практические занятия*

Формирование запросов для работы с электронными каталогами библиотек, музеев, книгоиздания, СМИ в рамках учебных заданий из различных предметных областей*.*

Электронные коллекции информационных и образовательных ресурсов, образовательные специализированные порталы.

Организация баз данных. Заполнение полей баз данных. Возможности систем управления базами данных. Формирование запросов для поиска и

сортировки информации в базе данных.

*Представление о программных средах компьютерной графики*,*мультимедийных средах*.

#### *Практические занятия*

Создание и редактирование графических и мультимедийных объектов средствами компьютерных презентаций для выполнения учебных заданий*.*

Использование презентационного оборудования.

*Примеры геоинформационных систем*.

#### **3 Телекоммуникационные технологии**

Представления о технических и программных средствах телекоммуникационных технологий. Интернет-технологии, способы и скоростные характеристики подключения, провайдер.

#### *Практические занятия*

Браузер*.*

Примеры работы с интернет-магазином, интернет-СМИ, интернеттурагентством, интернет-библиотекой и пр.

*Методы и средства сопровождения сайта образовательной организации*.

Поиск информации с использованием компьютера. Программные поисковые сервисы. Использование ключевых слов, фраз для поиска информации. Комбинации условия поиска.

#### *Практические занятия*

Пример поиска информации на государственных образовательных порталах.

Поисковые системы. Осуществление поиска информации или информационного объекта в тексте, файловых структурах, базах данных, сети Интернет.

Передача информации между компьютерами. Проводная и беспроводная связь.

#### *Практические занятия*

Создание ящика электронной почты и настройка его параметров*.* Формирование адресной книги.

Возможности сетевого программного обеспечения для организации коллективной деятельности в глобальных и локальных компьютерных сетях: электронная почта, чат, *видеоконференция*, *интернет- телефония*. Социальные сети. Этические нормы коммуникаций в Интернете. Интернет-журналы и СМИ.

#### *Практическое занятие*

Использование тестирующих систем в учебной деятельности в локальной сети профессиональной образовательной организации СПО.

Примеры сетевых информационных систем для различных направлений профессиональной деятельности (системы электронных билетов, банковских расчетов, регистрации автотранспорта, электронного голосования, системы медицинского страхования, дистанционного обучения и тестирования, сетевых конференций и форумов и пр.).

#### *Практическое занятие*

Участие в онлайн-конференции, анкетировании, дистанционных курсах, интернет-олимпиаде или компьютерном тестировании.

#### **Содержание разделов дисциплины**

#### **Занятия лекционного типа**

#### Содержание теоретических занятий

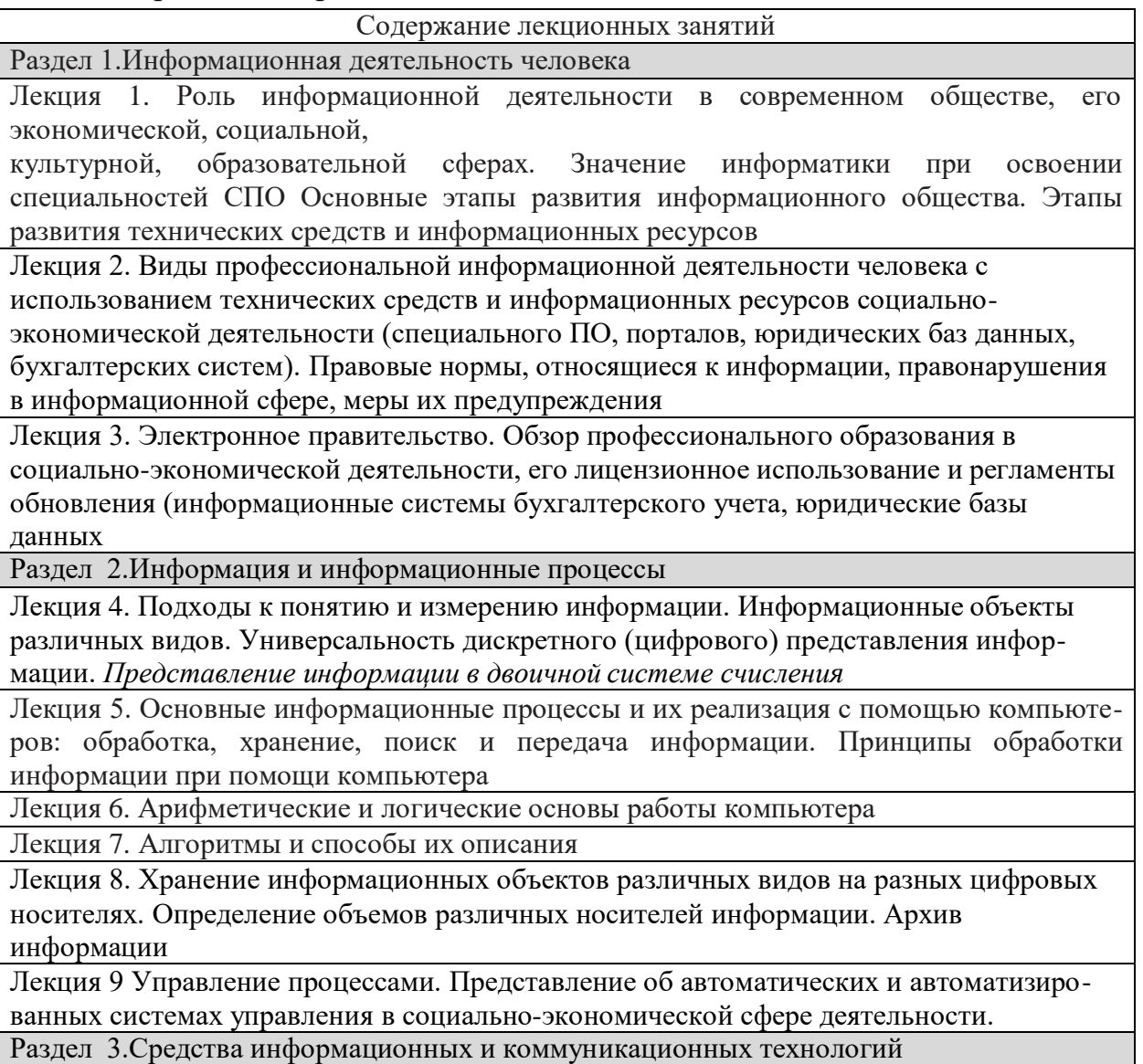

*Лекция 10. Архитектура компьютеров*. Основные характеристики компьютеров. Многообразие компьютеров. Многообразие внешних устройств, подключаемых к компьютеру. Виды программного обеспечения компьютеров

Лекция 11. Объединение компьютеров в локальную сеть. Организация работы пользователей в локальных компьютерных сетях.

Лекция 12. Безопасность, гигиена, эргономика, ресурсосбережение

Раздел 4.Технологии создания и преобразования информационных объектов

Лекция 13. Понятие об информационных системах и *автоматизации информационных процессов* Возможности настольных издательских систем: создание, организация и основные способы преобразования (верстки) текста

Лекция 14. Возможности динамических (электронных) таблиц. Математическая обработка числовых данных

Лекция 15. Представление об организации баз данных и системах управления ими. Структура данных и система запросов на примерах баз данных различного назначения: юридических,

Лекция 16. Использование системы управления базами данных для создания БД для различных предметных областей

*Лекция 17 Представление о мультимедийных средах, о программных средах компьютерной графики*

Раздел 5.Телекоммуникационные технологии

Лекция 18. Представления о технических и программных средствах телекоммуникационных технологий.

Лекция 19. Интернет-технологии, способы и скоростные характеристики подключения, провайдер. Поиск информации с использованием компьютера. Программные поисковые сервисы. Использование ключевых слов, фраз для поиска информации. Комбинации условия поиска.

Лекция 20. Единицы измерения скорости передачи данных.

Подключение модема Передача информации между компьютерами. Проводная и беспроводная связь

Лекция 21. Методы создания и сопровождения сайта Возможности сетевого

программного обеспечения для организации коллективной деятельности в глобальных и локальных компьютерных сетях: электронная почта, чат, *видеоконференция*, *интернеттелефония*

Лекция 22. Социальные сети. Этические нормы коммуникаций в Интернете. Интернетжурналы и СМИ. Электронные библиотеки

Лекция 23. Управление процессами. Представление об автоматических и автоматизированных системах управления. Представление о робототехнических система.

Лекция 24. Примеры сетевых информационных систем для различных направлений профессиональной деятельности (системы электронных билетов, банковских расчетов, регистрации автотранспорта) Примеры сетевых информационных систем для электронного голосования, системы медицинского страхования, дистанционного обучения и тестирования, сетевых конференций и форумов и пр.). Примеры онлайн-образования

#### **Занятия семинарского типа**

Не предусмотрено

#### **Практические (лабораторные) занятия**

Содержание практических занятий

Раздел 1.Информационная деятельность человека

Практическое занятие 1.Информационные ресурсы общества**.**

Практическое занятие 2. Образовательные информационные ресурсы**.**

Практическое занятие 3. Правовые нормы информационной деятельности**.** Стоимостные характеристики информационной деятельности

Практическое занятие 4. Лицензионное программное обеспечение**.** Открытые лицензии**.** Портал государственных услуг

Раздел 2.Информация и информационные процессы

Практическое занятие 5. Дискретное (цифровое) представление текстовой, графической, звуковой информации и видеоинформации

Практическое занятие 6. Программный принцип работы компьютера**.** Примеры компьютерных моделей различных процессов

Практическое занятие 7. Проведение исследования в социально-экономической сфере на основе использования готовой компьютерной модели.

Практическое занятие 8. Создание архива данных. Извлечение данных из архива

Практическое занятие 9. Файл как единица хранения информации на компьютере**.** Атрибуты файла и его объем. Учет объемов файлов при их хранении, передаче**.**

Практическое занятие 10. Запись информации на компакт-диски различных видов**.** Организация информации на компакт-диске с интерактивным меню

Практическое занятие 11. АСУ различного назначения, примеры их использования**.** Демонстрация использования различных видов АСУ на практике в социально- экономической сфере деятельности

Раздел 3.Средства информационных и коммуникационных технологий

Практическое занятие 12 Операционная система**.** Графический интерфейс пользователя. Программное обеспечение внешних устройств. Подключение внешних устройств к компьютеру и их настройка. Примеры комплектации компьютерного рабочего места в соответствии с целями его использования для различных направлений профессиональной деятельности

Практическое занятие 13. Разграничение прав доступа в сети, общее дисковое пространство в локальной сети. Защита информации, антивирусная защита

Практическое занятие 14. Обустройство рабочего места по требованиям эргономики, техники безопасности и охраны труда

Раздел 4.Технологии создания и преобразования информационных объектов

Практическое занятие 15. Использование систем проверки орфографии и грамматики Создание компьютерных публикаций на основе использования готовых шаблонов (для выполнения учебных заданий). Программы-переводчики. Возможности систем распознавания текстов. Гипертекстовое представление информации

Практическое занятие 16. Использование различных возможностей динамических (электронных) таблиц для выполнения учебных заданий.

Практическое занятие 17. Использование различных возможностей динамических (электронных) таблиц для выполнения учебных заданий.

Практическое занятие 18. Системы статистического учета (бухгалтерский учет, планирование и финансы, статистические исследования). Средства графического представления статистических данных (деловая графика). Представление результатов выполнения расчетных задач средствами деловой графики.

Практическое занятие 19. Формирование запросов для работы с электронными каталогами библиотек, музеев, книгоиздания, СМИ в рамках учебных заданий из различных предметных областей**.** Электронные коллекции информационных и образовательных ресурсов, образовательные специализированные порталы

Практическое занятие 20. Организация баз данных. Заполнение полей баз данных. Возможности систем управления базами данных. Формирование запросов для поиска и сортировки информации в базе данных.

Практическое занятие 21. Создание и редактирование графических и мультимедийных объектов средствами компьютерных презентаций для выполнения учебных заданий**.** Использование презентационного оборудования. Примеры геоинформационных систем. Раздел 5.Телекоммуникационные технологии

Практическое занятие 22. Браузер**.** Примеры работы с интернет-магазином, интернет-СМИ, интернет-турагентством, интернет-библиотекой и пр. Методы и средства сопровождения сайта образовательной организации.

Практическое занятие 23. Пример поиска информации на государственных образовательных порталах.

Практическое занятие 24. Поисковые системы. Осуществление поиска информации или информационного объекта в тексте, файловых структурах, базах данных, сети Интернет.

Практическое занятие 25. Создание ящика электронной почты и настройка его параметров**.** Формирование адресной книги

Практическое занятие 26. Использование тестирующих систем в учебной деятельности в локальной сети профессиональной образовательной организации СПО. Дифференцированный зачёт

## **Содержание самостоятельной работы**

Самостоятельно студенты работают с учебником в бумажном варианте и в электронных библиотеках, повторяют материал по конспектам, готовят рефераты и презентации, готовятся к самостоятельным работам, закрепляют материал практических работ, готовятся к дифференцированному зачёту.

Каждый из обучающихся готовит реферат или презентацию (по выбору) по одной из перечисленных ниже тем.

## **Темы самостоятельной работы по информатике**

1. «Шифрование информации». Обучающимся предлагается понять и изучить возможные способы и методы шифрования информации. От простейших примеров – шифра Цезаря и Виженера до самых современных методов открытого шифрования, открытых американскими математиками Диффи и Хелманом.

2. «Методы обработки и передачи информации». В рамках данного проекта необходимо исследовать способы передачи информации от одного объекта к другому, найти возможные положительные и отрицательные стороны того или иного технического решения.

3. «Организация данных». Учащимся предлагается разработать простые и эффективные алгоритмы поиска нужных документов, добавления новых, а также удаления и обновления устаревших. В качестве примера можно взять виртуальную библиотеку.

4. «Компьютер внутри нас». Учащимся предлагается подумать над тем, какие информационные процессы происходят внутри человека, проанализировать уже известные человеческие реакции (безусловный

рефлекс, например, или ощущение боли) и оценить их с точки зрения теории информации.

5. «Мир без Интернета». В рамках данного проекта необходимо проанализировать тот вклад, который внесла Глобальная Паутина в нашу жизнь, и каков бы мог быть мир без Интернета. Есть ли ему альтернативы, почему Интернет называют уникальным изобретением?

6. «Россия и Интернет». В рамках данного проекта учащийся должен проанализировать перспективы развития Интернета в России, найти сдерживающие факторы и факторы, ускоряющие его распространение.

7. «Информационное общество». Что же такое информационное общество? В чем его отличительные черты? Сделайте выводы, существует ли оно в России.

8. «Лучшие информационные ресурсы мира». Расскажите о лучших, на ваш взгляд, информационных ресурсах мира. Свое мнение обоснуйте.

9. «Виды информационных технологий». Что такое информационные технологии и как они связаны с научно-техническим прогрессом?

10. «Мировые информационные войны». Найдите причину их возникновения, подумайте, почему победа в информационной войне так важна и от чего она зависит.

11. «Киберпреступность». Хакеры, киберсквоттеры, спаммеры и т.д. Какие существуют способы профилактики киберпреступности и способы борьбы с ней?

12. «Проблема защиты интеллектуальной собственности в Интернете». Сегодня любое произведение, будь то музыкальная композиция или рассказ, помещенное в Интернет, может быть беспрепятственно своровано и незаконно растиражировано. Какие вы видите пути решения этой проблемы?

13. «Internet v. 1.2». Чего не хватает сегодняшнему Интернету, а что из него надо немедленно убрать. Ваши советы по модернизации Глобальной Паутины.

14. «Искусственный интеллект и ЭВМ». В рамках данного проекта учащимся предлагается подумать, каковы возможности современных компьютеров и каковы перспективы их развития с точки зрения искусственного интеллекта. Компьютер – это просто инструмент или самостоятельный субъект?

15. «Операционная система. Принципы и задачи». В наше время трудно представить себе компьютер, на котором бы не была установлена

операционная система. Так зачем же она нужна? Почему нельзя обойтись без нее и что она делает?

16. «Компьютеризация 21 века. Перспективы». Учащиеся должны подумать, какие сферы человеческой деятельности еще не компьютеризированы, где компьютеризация необходима, а где она категорически недопустима, и нужна ли она вообще.

17. «Клавиатура. История развития». История развития клавиатуры с начала 70-х годов и до наших дней. Какие клавиши за что отвечают, зачем были введены и почему клавиши, которые уже не выполняют тех задач, для выполнения которых были изначально введены (например, Scroll Lock), до сих пор не убраны.

18. «Техника безопасности при работе в классе Информатики 30 лет назад и сейчас». Желательно отыскать перечень правил техники безопасности для работы в кабинетах с компьютерами (первыми полупроводниковыми). Сравните их с современными правилами. Проанализируйте результаты сравнения.

19. «Вирусы и борьба с ними». Проект желательно подготовить в виде красочной презентации с большим числом кадров, звуковым сопровождением и анимацией, где бы учащийся рассказал о способах защиты от вирусов, борьбы с ними и советы, сводящие к минимуму возможность заразить свой компьютер.

20. «USB1.1, USB 2.0. Перспективы» Зачем создавался USB если уже существовали технология SCSI, а на компьютерах наличествовало по несколько LPT и COM портов? Каковы перспективы его развития, ведь для современных устройств даже 12 Мбит/с уже катастрофически недостаточно.

21. «Принтеры». Человечеством изобретен добрый десяток принципов нанесения изображения на бумагу, но прижились очень немногие. И сейчас можно говорить о полном лидерстве лишь двух технологий – струйной и лазерной. Подумайте, почему?

22. «Шифрование с использованием закрытого ключа». От учащегося требуется уяснить основные принципы шифрования с использованием так называемого открытого ключа. Проанализировать преимущества такого способа и найти недостатки.

23. «BlueRay противDVD». Заменит ли в ближайшее время эта технология ставшую уже привычной технологию DVD? Если нет, то почему?

24. «Central Processor Unit». Расскажите об истории создания первого процессора, истории развития отрасли в целом. Какие фирмы сегодня занимают лидирующие позиции на рынке, почему? Опишите структуру CPU,

какие задачи он решает. Какие принципы лежат в основе его функционирования.

25. «Мертвые языки программирования». От учащегося требуется описать этапы развития языков программирования, рассказать об их разновидностях, а затем показать, почему те или иные языки программирования так и не прижились.

26. «Они изменили мир». Рассказ о выдающихся личностях, внесших существенный вклад в развитие вычислительной техники.

## **3.ОБРАЗОВАТЕЛЬНЫЕ ТЕХНОЛОГИИ**

#### **Образовательные технологии при проведении лекций**

Для реализации компетентностного подхода предусматривается использование в учебном процессе активных и интерактивных форм проведения аудиторных и внеаудиторных занятий с целью формирования и развития профессиональных навыков обучающихся.

Преподавание дисциплины организовано по модульно-блочному принципу.

В процессе преподавания применяются образовательные технологии развития абстрактного, логического и критического мышления. Обязательны компьютерные практикумы по разделам дисциплины, тестирование, тематические презентации, интерактивные технологии.

В учебном процессе наряду с традиционными образовательными технологиями используются компьютерное

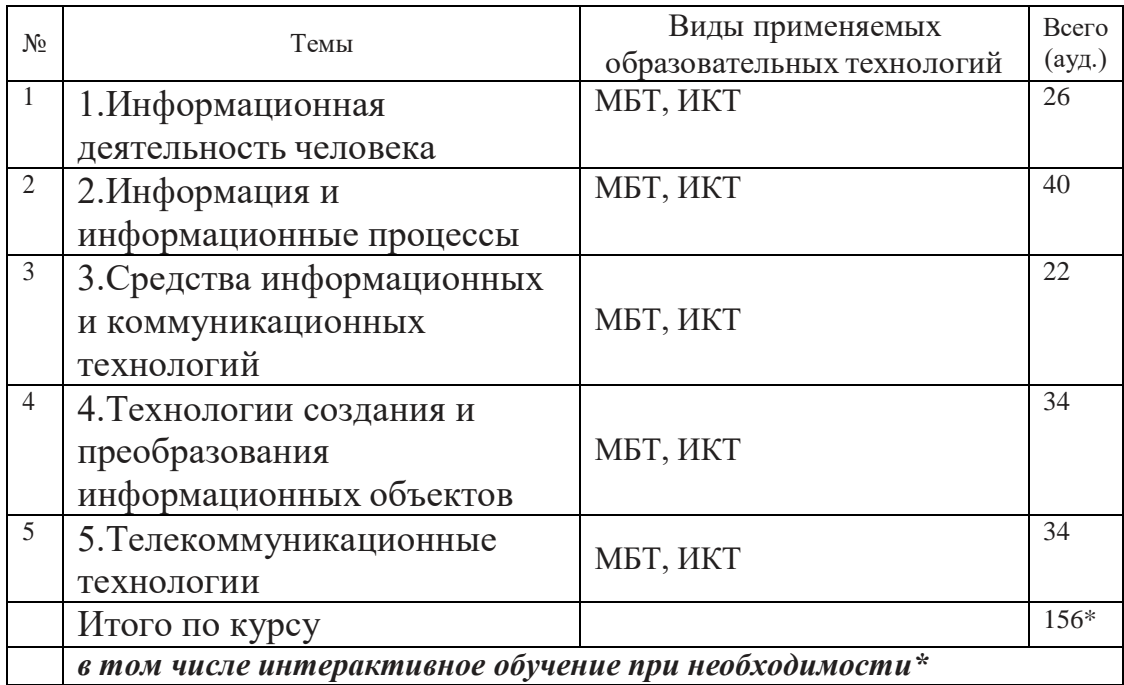

#### **Образовательные технологии при проведение практических занятий**

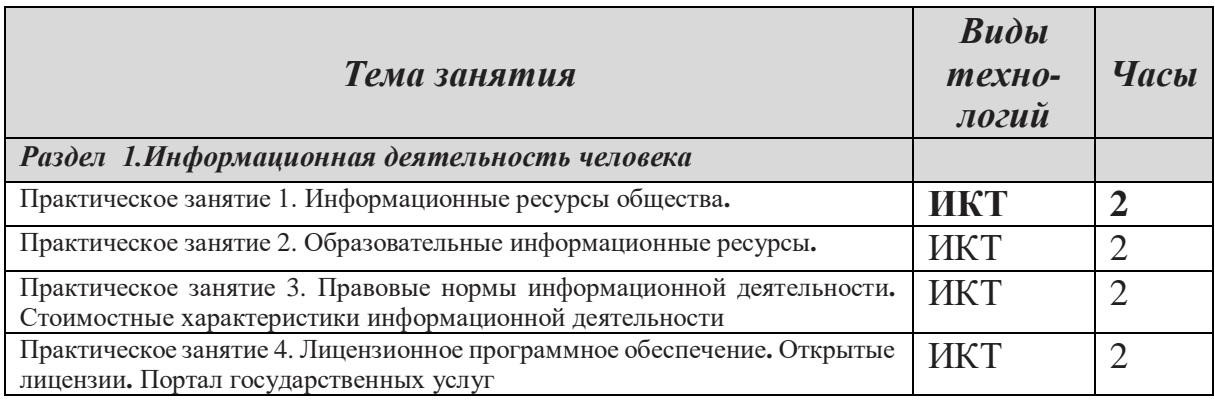

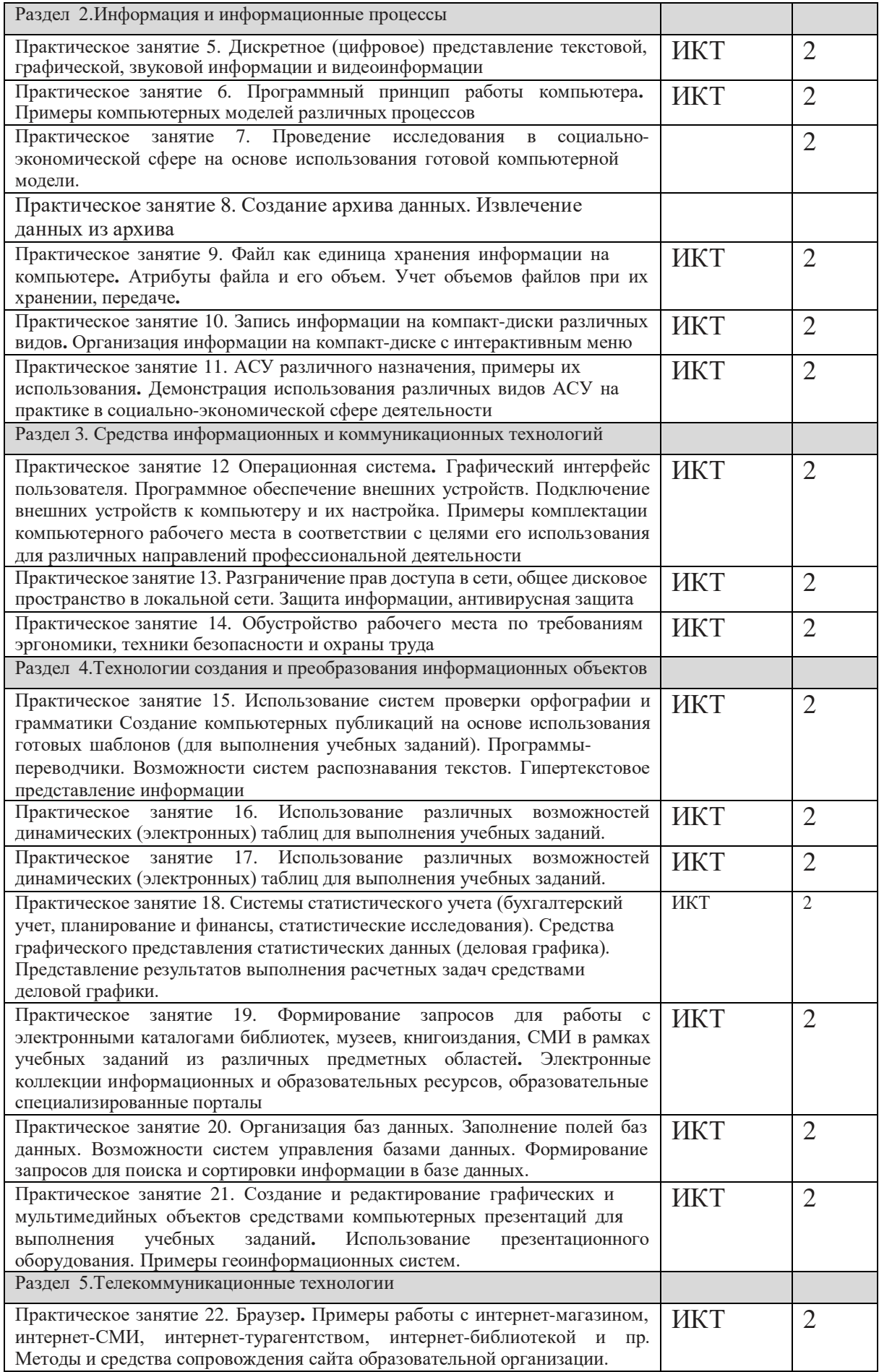

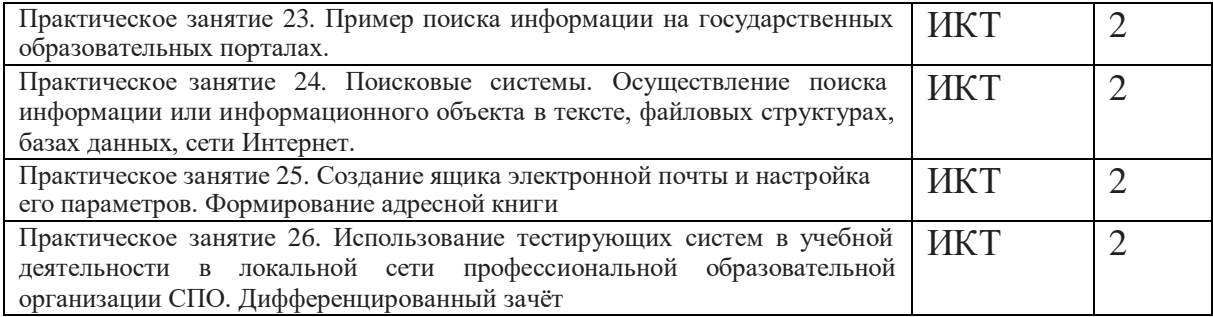

## **4 УСЛОВИЯ РЕАЛИЗАЦИИ ПРОГРАММЫ ДИСЦИПЛИНЫ**

#### **Материально-техническая база, необходимая для осуществления**

#### **образовательного процесса**

Реализация учебной дисциплины требует наличия учебного кабинета и лаборатории.

Оборудование учебного кабинета:

- посадочные места по количеству обучающихся;

- рабочее место преподавателя, оборудованное ЭВМ.

Технические средства обучения:

#### *Аппаратные средства*

- **Компьютер**  универсальное устройство обработки информации; основная конфигурация современного компьютера обеспечивает учащемуся мультимедиа-возможности: видеоизображение, качественный стереозвук в наушниках, речевой ввод с микрофона и др.
- **Проектор,** подсоединяемый к компьютеру; технологический элемент новой грамотности — радикально повышает: уровень наглядности в работе учителя, возможность для студентов представлять результаты своей работы всей группе, эффективность организационных и административных выступлений.
- **Принтер** позволяет фиксировать на бумаге информацию, найденную и созданную студентом или преподавателем. Для многих школьных применений необходим или желателен цветной принтер. В некоторых ситуациях очень желательно использование бумаги и изображения большого формата.
- **Устройства вывода звуковой информации** наушники для индивидуальной работы со звуковой информацией, громкоговорители с оконечным усилителем для озвучивания всего класса.
- **Устройства для ручного ввода текстовой информации и манипулирования экранными объектами**— клавиатура и мышь (и разнообразные устройства аналогичного назначения).
- **Устройства создания графической информации (графический планшет)** — используются для создания и редактирования графических объектов, ввода рукописного текста и преобразования его в текстовый формат.
- **Устройства для создания музыкальной информации** (музыкальные клавиатуры, вместе с соответствующим программным обеспечением) —

позволяют учащимся создавать музыкальные мелодии, аранжировать их любым составом инструментов, слышать их исполнение, редактировать их.

- **Устройства для записи (ввода) визуальной и звуковой информации:** сканер; фотоаппарат; видеокамера. В комплект с наушниками часто входит индивидуальный микрофон для ввода речи
- **Управляемые компьютером устройства**  дают возможность учащимся освоить простейшие принципы и технологии автоматического управления (обратная связь и т. д.), одновременно с другими базовыми понятиями информатики.

## *Программные средства*

- Операционная система (графическая);
- Файловый менеджер (в составе операционной системы или др.);
- Антивирусная программа;
- Программа-архиватор;
- Интегрированное офисное приложение, включающее текстовый редактор, растровый и векторный графические редакторы, программу разработки презентаций и электронные таблицы;
- Звуковой редактор;
- Простая система управления базами данных;

Оборудование лаборатории и рабочих мест лаборатории: наличие персональных компьютеров, объединенных в сеть.

## **Информационное обеспечение реализации программы**

#### *Программные средства*

- Операционная система (графическая);
- Файловый менеджер (в составе операционной системы или др.);
- Антивирусная программа;
- Программа-архиватор;
- Интегрированное офисное приложение, включающее текстовый редактор, растровый и векторный графические редакторы, программу разработки презентаций и электронные таблицы;
- Звуковой редактор;
- Простая система управления базами данных;

Оборудование лаборатории и рабочих мест лаборатории: наличие персональных компьютеров, объединенных в сеть.

# **5 ПЕРЕЧЕНЬ ОСНОВНОЙ И ДОПОЛНИТЕЛЬНОЙ УУЧЕБНОЙ ЛИТЕРАТУРЫ, НЕОБХОДИМОЙ ДЛЯ ОСВОЕНИЯ ДИСЦИПЛИНЫ**

#### **Основная литература**

- 1. Зимин, В. П. Информатика. Лабораторный практикум в 2 ч. Часть 1 : учебное пособие для среднего профессионального образования / В. П. Зимин. — 2-е изд., испр. и доп. — Москва : Издательство Юрайт, 2022. — 126 с. — (Профессиональное образование). — ISBN 978-5-534- 11851-3. — Текст : электронный // Образовательная платформа Юрайт [сайт]. — URL: <https://urait.ru/bcode/492749>
- 2. Зимин, В. П. Информатика. Лабораторный практикум в 2 ч. Часть 2 : учебное пособие для среднего профессионального образования / В. П. Зимин. — 2-е изд. — Москва : Издательство Юрайт, 2022. — 153 с. — (Профессиональное образование). — ISBN 978-5-534-11854-4. — Текст : электронный // Образовательная платформа Юрайт [сайт]. — URL: <https://urait.ru/bcode/492769>
- 3. Информатика. 10 класс. Базовый уровень : учебник для общеобразовательных организаций / А. В. Алешина, А. С. Крикунов, С. Б. Пересветов [и др.]. - Москва :КноРус, 2021. - 248 с. - URL: [https://book.ru/book/941162.](https://book.ru/book/941162) - Режим доступа: для авториз. пользователей. - ISBN 978-5-406-08249-2
- 4. Информатика. 10-11 классы. Базовый уровень : методическое пособие / А. В. Алешина, А. Л. Булгаков, А. С. Крикунов, М. А. Кузнецова. - Москва :КноРус, 2021. - 41 с. - URL: [https://book.ru/book/940977.](https://book.ru/book/940977) - Режим доступа: для авториз. пользователей. - ISBN 978-5-406-08730-5
- 5. Информатика. 10-11 классы. Базовый уровень. Программа к учебникам : учебно-методическое пособие / А. В. Алешина, А. Л. Булгаков, А. С. Крикунов, М. А. Кузнецова. - Москва :КноРус, 2021. - 26 с. - URL: [https://book.ru/book/941166.](https://book.ru/book/941166) - Режим доступа: для авториз. пользователей. - ISBN 978-5-406-08731-2
- 6. Информатика. 11 класс. Базовый уровень : учебник для общеобразовательных организаций / А. В. Алешина, А. Л. Булгаков, А. С. Крикунов, М. А. Кузнецова. - Москва :КноРус, 2021. - 271 с. - URL: [https://book.ru/book/941161.](https://book.ru/book/941161) - Режим доступа: для авториз. пользователей. - ISBN 978-5-406-08250-8
- 7. Ляхович, В.Ф., Основы информатики : учебник / В.Ф. Ляхович, В.А. Молодцов, Н.Б. Рыжикова. — Москва : КноРус, 2021. — 347 с. — ISBN 978-5-406-08260-7. — [URL:https://book.ru/book/939291.](https://book.ru/book/939291) — Текст : электронный.
- 8. Сергеева, И. И. Информатика : учебник / И.И. Сергеева, А.А. Музалевская, Н.В. Тарасова. — 2-е изд., перераб. и доп. — Москва : ФОРУМ : ИНФРА-М, 2021. — 384 с. — (Среднее профессиональное образование). - ISBN 978-

5-8199-0775-7. - Текст : электронный. - URL: [https://znanium.com/catalog/product/1583669.](https://znanium.com/catalog/product/1583669) – Режим доступа: по подписке.

9. Цветкова, М. С. Информатика : учебник для студентов учреждений СПО / М. С. Цветкова, И. Ю. Хлобыстова. - 6-е изд., стер. - Москва : Академия, 2020. - 350 с. - Текст : непосредственный. (55)

### **Дополнительная литература**

- 1. Гаврилов, М.В. Информатика и информационные технологии: учебник для СПО / М.В. Гаврилов, В.А. Климов.- М.: Юрайт, 2015.- 383 с.
- 2. Гвоздева, В. А. Информатика, автоматизированные информационные технологии и системы : учебник / В.А. Гвоздева. — Москва : ФОРУМ : ИНФРА-М, 2022. — 542 с. — (Среднее профессиональное образование). - ISBN 978-5-8199-0856-3. - Текст : электронный. - URL: <https://znanium.com/catalog/product/1858928> – Режим доступа: по подписке.
- 3. Гвоздева, В. А. Информатика, автоматизированные информационные технологии и системы : учебник / В. А. Гвоздева. - Москва : ФОРУМ : ИНФРА-М, 2017 (5); 2018 (10) - 541 с.- Текст: непосредственный
- 4. Гуриков, С. Р. Информатика / С.Р. Гуриков, 2-е изд. Москва : ИНФРА-М, 2021. - 566 с. - (Среднее профессиональное образование). - ISBN 978-5- 16-016575-2. - Текст : электронный. - URL: [https://znanium.com/catalog/product/960142.](https://znanium.com/catalog/product/960142) – Режим доступа: по подписке.
- 5. Новожилов, О. П. Информатика в 2 ч. Часть 1 : учебник для среднего профессионального образования / О. П. Новожилов. — 3-е изд., перераб. и доп. — Москва : Издательство Юрайт, 2022. — 320 с. — (Профессиональное образование). — ISBN 978-5-534-06372-1. — Текст : электронный // Образовательная платформа Юрайт [сайт]. — URL: <https://urait.ru/bcode/493964>
- 6. Новожилов, О. П. Информатика в 2 ч. Часть 2 : учебник для среднего профессионального образования / О. П. Новожилов. — 3-е изд., перераб. и доп. — Москва : Издательство Юрайт, 2022. — 302 с. — (Профессиональное образование). — ISBN 978-5-534-06374-5. — Текст : электронный // Образовательная платформа Юрайт [сайт]. — URL: <https://urait.ru/bcode/493965>
- 7. Т рофимов, В. В. Информатика в 2 т. Том 1 : учебник для среднего профессионального образования / В. В. Трофимов. — 3-е изд., перераб. и доп. — Москва : Издательство Юрайт, 2022. — 553 с. — (Профессиональное образование). — ISBN 978-5-534-02518-7. — Текст : электронный // Образовательная платформа Юрайт [сайт]. — URL: <https://urait.ru/bcode/491211>
- 8. Трофимов, В. В. Информатика в 2 т. Том 2 : учебник для среднего профессионального образования / В. В. Трофимов. — 3-е изд., перераб. и доп. — Москва : Издательство Юрайт, 2022. — 406 с. — (Профессиональное образование). — ISBN 978-5-534-02519-4. — Текст :

электронный // Образовательная платформа Юрайт [сайт]. — URL: <https://urait.ru/bcode/491213>

- 9. Угринович, Н.Д., Информатика : учебник / Н.Д. Угринович. Москва :  $KHOPyc$ , 2022. — 377 c. — ISBN 978-5-406-09590-4. [URL:https://book.ru/book/943211.](https://book.ru/book/943211) — Текст : электронный.
- 10. Фиошин, М. Е. Информатика. 10 класс. Углубленный уровень : учебник / М. Е. Фиошин, А. А. Ресин, С. М. Юнусов ; под ред. А. А. Кузнецова. - 4-е изд., стер. - Москва : Дрофа, 2018. - 337 с. – Текст: непосредственный (25)
- 11. Фиошин, М. Е. Информатика. 11 класс. Углубленный уровень : учебник / М. Е. Фиошин, А. А. Ресин, С. М. Юнусов ; под ред. А.А. Кузнецова. - 3-е изд., стер. - Москва : Дрофа, 2018. - 335 с. – Текст: непосредственный (25)
- 12. Фиошин, М.Е. Информатика. 11 класс. Углубленный уровень: учебник / М.Е. Фиошин, А.А. Рессин.- М.: Дрофа, 2015.- 335 с. . 60

### **Периодические издания**

- 1. Информатика в школе .- URL: <http://dlib.eastview.com/browse/publication/18988>
- 2. Программные продукты и системы.- URL: <http://dlib.eastview.com/browse/publication/64086>
- 3. Информатика и образование.- URL:
- 4. <http://dlib.eastview.com/browse/publication/18946>
- 5. Системный администратор.- URL:
- 6. <http://dlib.eastview.com/browse/publication/66751>
- 7. Computerword Россия.- URL: <http://dlib.eastview.com/browse/publication/64081>
- 8. Мир ПК.- URL: <http://dlib.eastview.com/browse/publication/64067>
- 9. Информационно-управляющие системы.- URL: <http://dlib.eastview.com/browse/publication/71235>
- 10.Журнал сетевых решений LAN.- URL: <http://dlib.eastview.com/browse/publication/64078>

## **Перечень ресурсов информационно-телекоммуникационной сети**

## **«Интернет», необходимых для освоения дисциплины**

- 1. ЭБС «Университетская библиотека ONLINE»: сайт. URL: [http://biblioclub.ru](http://biblioclub.ru/)
- 2. ЭБС Издательства «Лань»: сайт. URL: [http://e.lanbook.com](http://e.lanbook.com/)
- 3. ЭБС «Юрайт»: сайт. URL: <https://urait.ru/>
- 4. ЭБС «BOOK.ru»: сайт. URL: [https://www.book.ru](https://www.book.ru/)
- 5. ЭБС «ZNANIUM.COM»: сайт. URL: [https://www.znanium.com](https://www.znanium.com/)
- 6. Базы данных компании «Ист Вью»: сайт . URL: [http://dlib.eastview.com](http://dlib.eastview.com/search/simple)
- 7. Научная электронная библиотека «eLabrary.ru»: сайт. URL: <http://elibrary.ru/>
- 8. Электронная библиотека "Издательского дома "Гребенников". URL: <http://www.grebennikon.ru/>
- 9. Университетская информационная система РОССИЯ (УИС Россия). URL: <http://uisrussia.msu.ru/>
- 10."Лекториум ТВ" видеолекции ведущих лекторов России. URL: <http://www.lektorium.tv/>
- 11.База учебных планов, учебно-методических комплексов, публикаций и конференций КубГУ. - URL: <http://docspace.kubsu.ru/>
# **6. МЕТОДИЧЕСКИЕ УКАЗАНИЯ ДЛЯ ОБУЧАЮЩИХСЯ ПО ОСВОЕНИЮ ДИСЦИПЛИНЫ**

Обучающиеся для полноценного освоения учебного курса должны составлять конспекты как при прослушивании его теоретической (лекционной) части, так и при подготовке к практическим (семинарским) занятиям. Желательно, чтобы конспекты лекций и семинаров записывались в логической последовательности изучения курса и содержались в одной тетради. Это обеспечит более полную подготовку, как к текущим учебным занятиям, так и сессионному контролю знаний.

Самостоятельная работа является важнейшей формой учебнопознавательного процесса. Цель заданий для самостоятельной работы – закрепить и расширить знания, умения, навыки, приобретенные в результате изучения дисциплины; овладеть умением использовать полученные знания в практической работе; получить первичные навыки профессиональной деятельности.

Началом организации любой самостоятельной работы должно быть привитие навыков и умений грамотной работы с учебной и научной литературой. Этот процесс, в первую очередь, связан с нахождением необходимой для успешного овладения учебным материалом литературой. Обучающийся должен изучить список нормативно-правовых актов и экономической литературы, рекомендуемый по учебной дисциплине; уметь пользоваться фондами библиотек и справочно-библиографическими изданиями.

Задания для самостоятельной работы выполняются в письменном виде во внеаудиторное время. Работа должна носить творческий характер, при ее оценке преподаватель в первую очередь оценивает обоснованность и оригинальность выводов. В письменной работе по теме задания обучающийся должен полно и всесторонне рассмотреть все аспекты темы, четко сформулировать и аргументировать свою позицию по исследуемым вопросам. Выбор конкретного задания для самостоятельной работы проводит преподаватель, ведущий практические занятия в соответствии с перечнем, указанным в планах практических занятий.

Обучение осуществляется по модульно-блочной технологии (лекции, практики) с включением инновационных элементов.

С точки зрения используемых методов лекции подразделяются следующим образом: информационно-объяснительная лекция, повествовательная, лекция-беседа, проблемная лекция и т. д.

Устное изложение учебного материала на лекции должно

конспектироваться. Слушать лекцию нужно уметь – поддерживать своё внимание, понять и запомнить услышанное, уловить паузы. В процессе изложения преподавателем лекции студент должен выяснить все непонятные вопросы. Записывать содержание лекции нужно обязательно – записи помогают поддерживать внимание, способствуют пониманию и запоминанию услышанного, приводит знание в систему, служат опорой для перехода к более глубокому самостоятельному изучению предмета.

Методические рекомендации по конспектированию лекций:

– запись должна быть системной, представлять собой сокращённый вариант лекции преподавателя. Необходимо слушать, обдумывать и записывать одновременно;

– запись ведётся очень быстро, чётко, по возможности короткими выражениями;

– не прекращая слушать преподавателя, нужно записывать то, что необходимо усвоить. Нельзя записывать сразу же высказанную мысль преподавателя, следует её понять и после этого кратко записать своими словами или словами преподавателя. Важно, чтобы в ней не был потерян основной смысл сказанного;

– имена, даты, названия, выводы, определения записываются точно;

– следует обратить внимание на оформление записи лекции. Для каждого предмета заводится общая тетрадь. Отличным от остального цвета следует выделять отдельные мысли и заголовки, сокращать отдельные слова и предложения, использовать условные знаки, буквы латинского и греческого алфавитов, а также некоторые приёмы стенографического сокращения слов.

Практические занятия по дисциплине «Стандартизация, сертификация и техническое документирование» проводятся в основном по схеме:

- устный опрос по теории в начале занятия (обсуждение теоретических проблемных вопросов по теме);

- работа в группах по разрешению различных ситуаций по теме занятия;

- решение практических задач индивидуально;

- подведение итогов занятия (или рефлексия);

- индивидуальные задания для подготовки к следующим практическим занятиям.

Цель практического занятия - научить студентов применять теоретические знания при решении практических задач на основе реальных данных.

На практических занятиях преобладают следующие методы:

- вербальные (преобладающим методом должно быть объяснение);

- практические (письменные здания, групповые задания и т. п.).

Важным для студента является умение рационально подбирать необходимую учебную литературу. Основными литературными источниками являются:

– библиотечные фонды филиала КубГУ в г. Геленджике;

– электронная библиотечная система «Университетская библиотека онлайн»;

– электронная библиотечная система Издательства «Лань».

Поиск книг в библиотеке необходимо начинать с изучения предметного каталога и создания списка книг, пособий, методических материалов по теме изучения.

Просмотр книги начинается с титульного листа, следующего после обложки. На нём обычно помещаются все основные данные, характеризующие книгу: название, автор, выходные данные, данные о переиздании и т.д. На обороте титульного листа даётся аннотация, в которой указывается тематика вопросов, освещённых в книге, определяется круг читателей, на который она рассчитана. Большое значение имеет предисловие книги, которое знакомит читателя с личностью автора, историей создания книги, раскрывает содержание.

Прочитав предисловие и получив общее представление о книге, следует обратиться к оглавлению. Оглавление книги знакомит обучаемого с содержанием и логической структурой книги, позволяет выбрать нужный материал для изучения. Год издания книги позволяет судить о новизне материала. В книге могут быть примечания, которые содержат различные дополнительные сведения. Они печатаются вне основного текста и разъясняют отдельные вопросы. Предметные и алфавитные указатели значительно облегчают повторение изложенного в книге материала. В конце книги может располагаться вспомогательный материал. К нему обычно относятся инструкции, приложения, схемы, ситуационные задачи, вопросы для самоконтроля и т.д.

Для лучшего представления и запоминания материала целесообразно вести записи и конспекты различного содержания, а именно:

– пометки, замечания, выделение главного;

– план, тезисы, выписки, цитаты;

– конспект, рабочая запись, реферат, доклад, лекция и т.д.

Читать учебник необходимо вдумчиво, внимательно, не пропуская текста, стараясь понять каждую фразу, одновременно разбирая примеры, схемы, таблицы, рисунки, приведённые в учебнике.

Одним из важнейших средств, способствующих закреплению знаний, является краткая запись прочитанного материала – составление конспекта.

Конспект – это краткое связное изложение содержания темы, учебника или его части, без подробностей и второстепенных деталей. По своей структуре и последовательности конспект должен соответствовать плану учебника. Поэтому важно сначала составить план, а потом писать конспект в виде ответа на вопросы плана. Если учебник разделён на небольшие озаглавленные части, то заголовки можно рассматривать как пункты плана, а из текста каждой части следует записать те мысли, которые раскрывают смысл заголовка.

Требования к конспекту:

- краткость, сжатость, целесообразность каждого записываемого слова;

содержательность записи записываемые мысли  $\overline{\phantom{0}}$ следует формулировать кратко, но без ущерба для смысла. Объём конспекта, как правило, меньше изучаемого текста в 7-15 раз;

– конспект может быть, как простым, так и сложным по структуре – это зависит от содержания книги и цели её изучения.

Методические рекомендации по конспектированию:

- прежде чем начать составлять конспект, нужно ознакомиться с книгой, прочитать её сначала до конца, понять прочитанное;

– на обложке тетради записываются название конспектируемой книги и имя автора, составляется план конспектируемого теста;

- записи лучше делать при прочтении не одного-двух абзацев, а целого параграфа или главы;

- конспектирование ведётся не с целью иметь определённый записи, а для более полного овладения содержанием изучаемого текста, поэтому в записях отмечается и выделяется всё то новое, интересное и нужное, что особенно привлекло внимание;

- после того, как сделана запись содержания параграфа, главы, следует перечитать её, затем снова обращаться к тексту и проверить себя, правильно ли изложено содержание.

Техника конспектирования:

- конспектируя книгу большого объёма, запись следует вести в общей тетради;

- на каждой странице слева оставляют поля шириной 25-30 мм для записи коротких подзаголовков, кратких замечаний, вопросов;

- каждая станица тетради нумеруется;

- для повышения читаемости записи оставляют интервалы между строками, абзацами, новую мысль начинают с «красной» строки;

- при конспектировании широко используют различные сокращения и условные знаки, но не в ущерб смыслу записанного. Рекомендуется применять

общеупотребительные сокращения, например: м.б. – может быть; гос. – государственный; д.б. – должно быть и т.д.

– не следует сокращать имена и названия, кроме очень часто повторяющихся;

– в конспекте не должно быть механического переписывания текста без продумывания его содержания и смыслового анализа.

Для написания реферата необходимо выбрать тему, согласовать ее с преподавателем, подобрать несколько источников по теме, выполнить анализ источников по решению проблемы, обосновать свою точку зрения на решение проблемы.

# **7.ОЦЕНОЧНЫЕ СРЕДСТВА ДЛЯ КОНТРОЛЯ УСПЕВАЕМОСТИ**

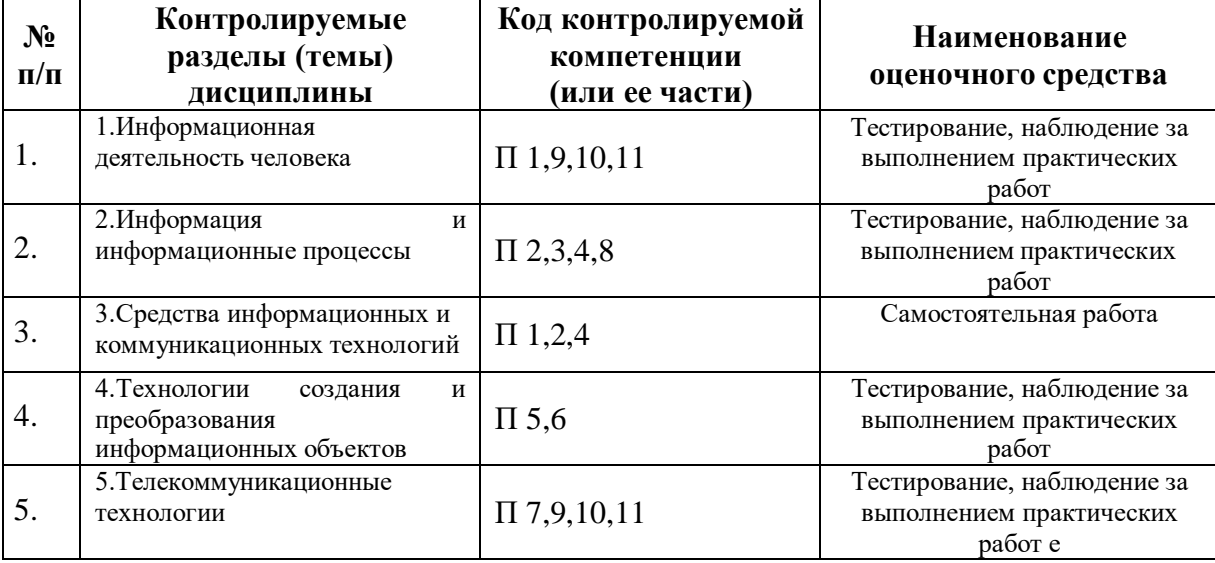

## **Паспорт фонда оценочных средств**

#### **Критерии оценки знаний**

Контроль и оценка результатов освоения модуля осуществляется преподавателем в процессе проведения практических занятий, тестирования, а также выполнения студентами индивидуальных самостоятельных заданий.

**Тест.** Система стандартизированных заданий, позволяющая автоматизировать процедуру измерения уровня знаний и умений обучающегося. Тест оценивается по количеству правильных ответов (не менее 50%).

## **Критерии оценки знаний студентов в целом по дисциплине**:

**«отлично»** - выставляется студенту, показавшему всесторонние, систематизированные, глубокие знания учебной программы модуля и умение уверенно применять их на практике при решении конкретных задач, свободное и правильное обоснование принятых решений;

**«хорошо»** - выставляется студенту, если он твердо знает материал, грамотно и по существу излагает его, умеет применять полученные знания на практике, но допускает в ответе или в решении задач некоторые неточности;

**«удовлетворительно»** - выставляется студенту, показавшему

41

фрагментарный, разрозненный характер знаний, недостаточно правильные формулировки базовых понятий, нарушения логической последовательности в изложении программного материала, но при этом он владеет основными разделами учебной программы, необходимыми для дальнейшего обучения и может применять полученные знания по образцу в стандартной ситуации;

«неудовлетворительно» - выставляется студенту, который не знает большей части основного содержания учебной программы модуля, допускает грубые ошибки в формулировках основных понятий дисциплины и не умеет использовать полученные знания при решении типовых практических задач.

# Оценочные средства для проведения текущей аттестации

Текущий контроль по разделам На основании материалов ЕГЭ

## 1. Информационная деятельность человека

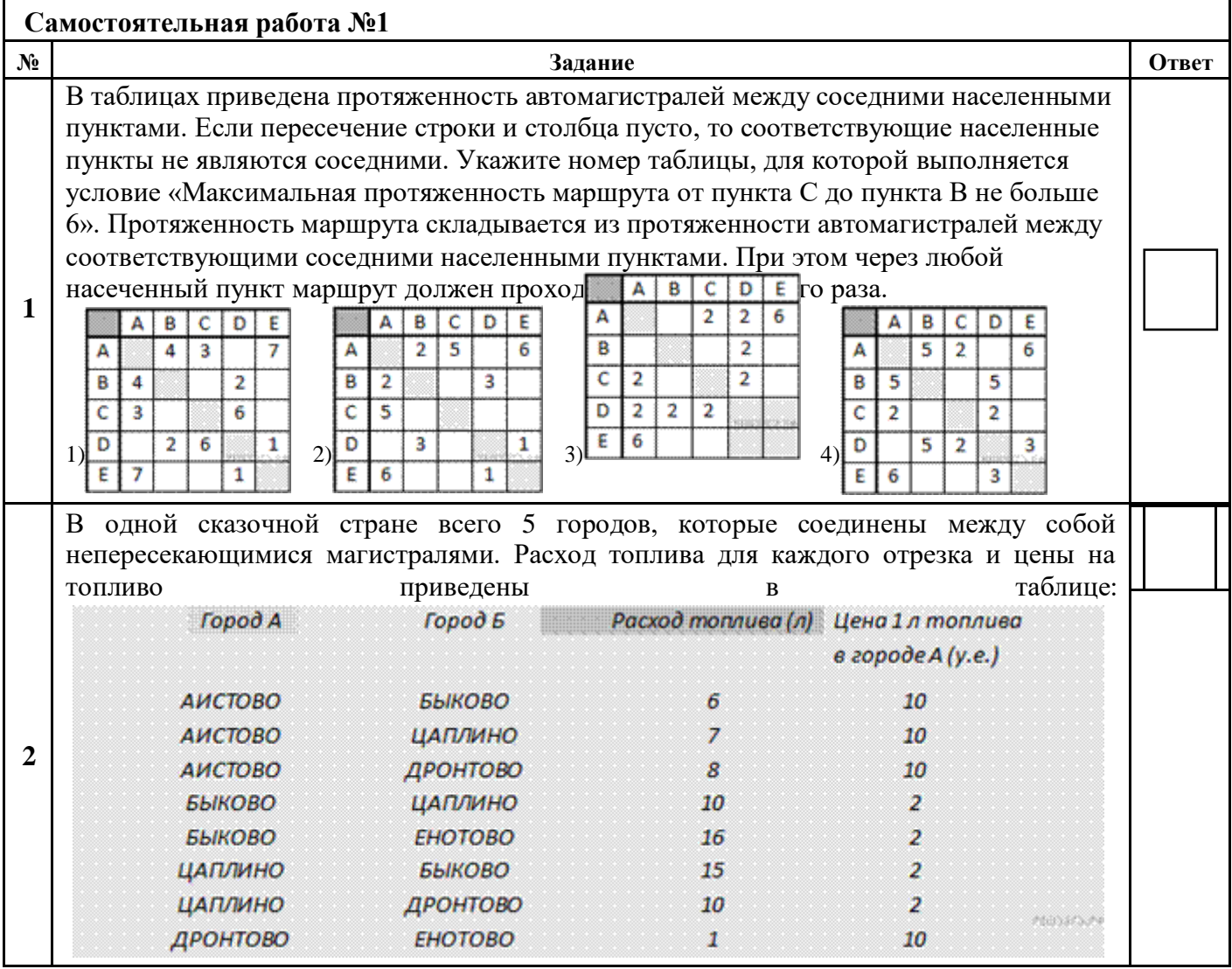

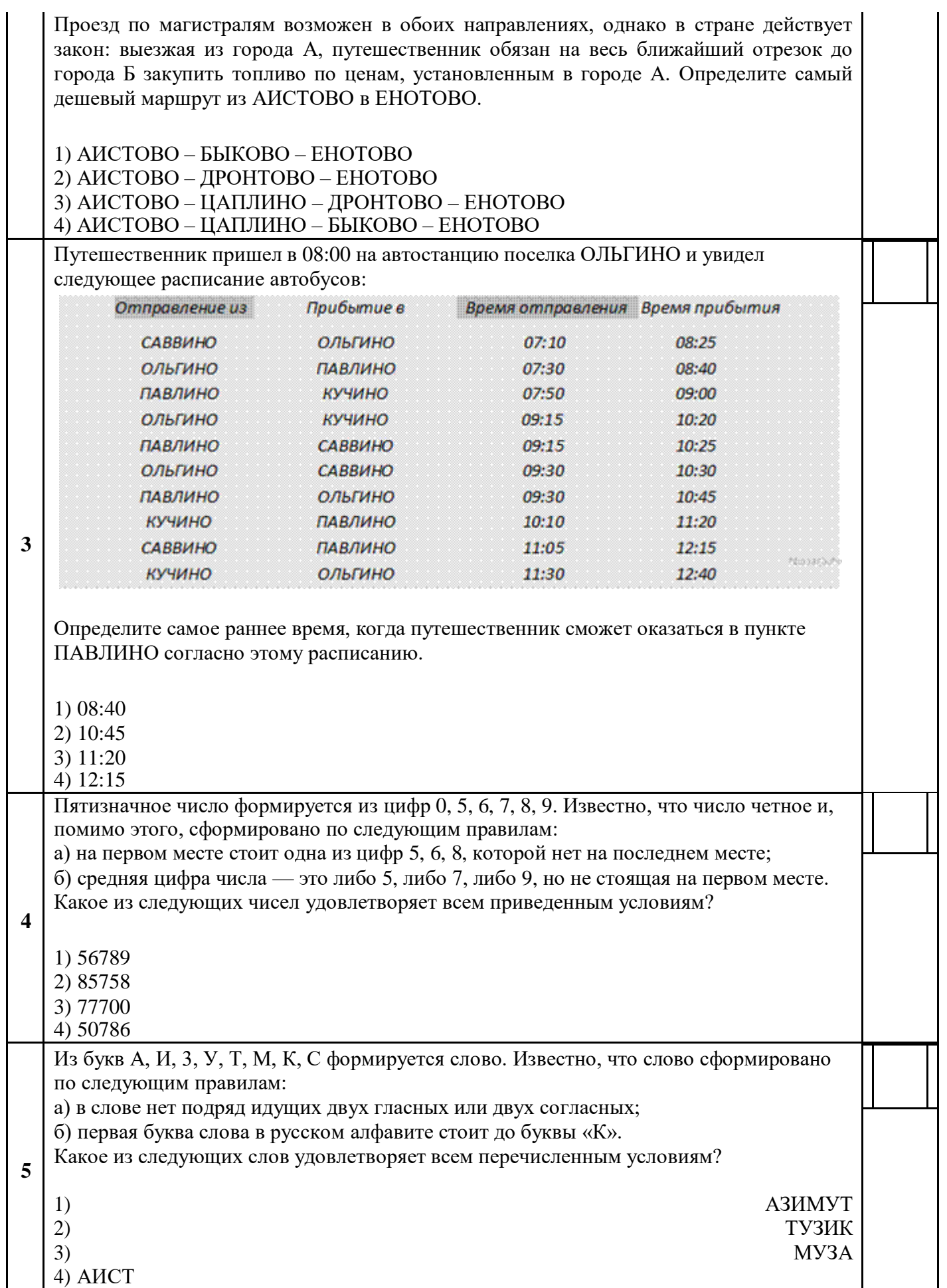

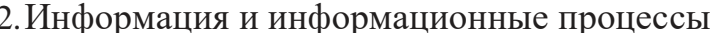

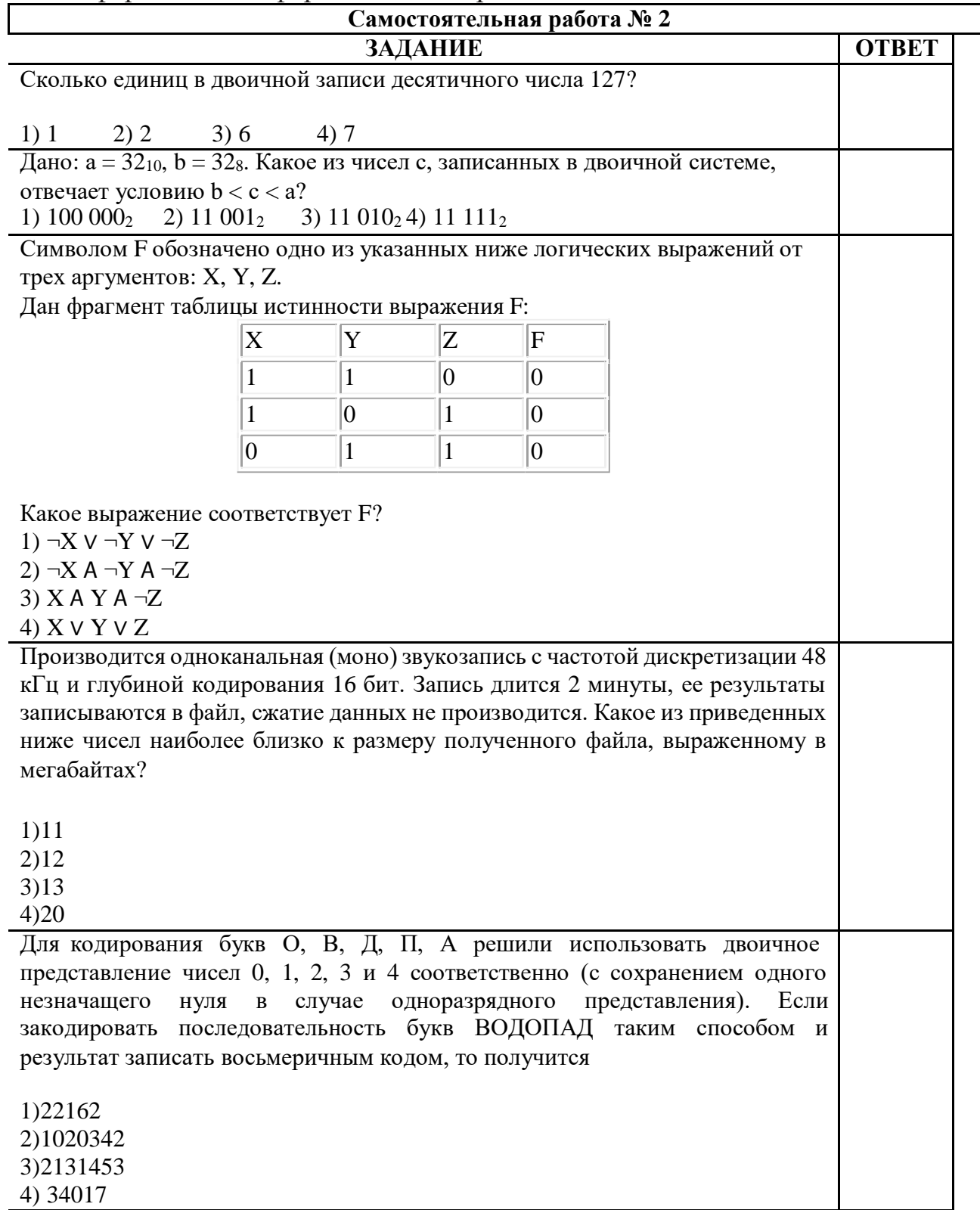

# 3. Средства информационных и коммуникационных технологий

Самостоятельная работа №3

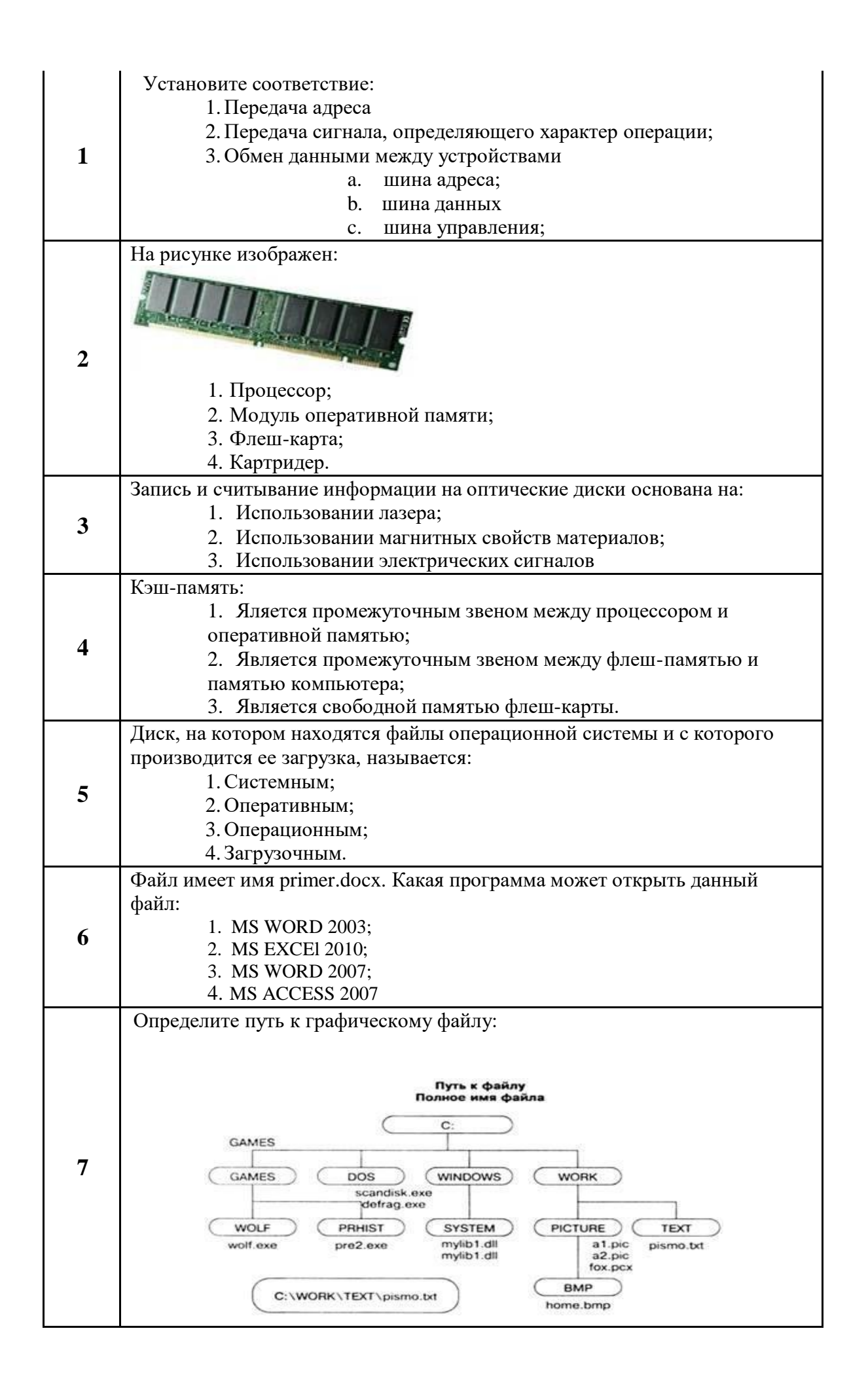

![](_page_46_Picture_355.jpeg)

![](_page_47_Picture_52.jpeg)

Технологии создания и преобразования информационных объектов Самостоятельная работа № 4

Тема: «Word. Создание и форматирование текстового документа.

Обрамление, затенение фрагментов текста. Сноски. Списки.»

Набрать текст по образцу, приведенному в приложении 1.

Установить автоматические переносы, выполнить проверку орфографии.

В тексте установить поля страницы: верхнее, нижнее, правое - 1см, левое - 1,5 см, ориентация страницы - книжная.

В тексте выполнить форматирование:

 $\overline{4}$ .

Строка 2 - Заголовок, Tahoma, размер - 18, полужирный, приподнятый, все прописные, межбуквенный интервал

разреженный, 10пт. Выравнивание – по центру, интервал перед и после – 6пт.

Строки 3, 8, 21 – Подзаголовок, TimesNewRoman, размер - 16, с тенью, полужирный, курсив, с подчеркиванием, межбуквенный интервал – разреженный. Выравнивание – по левому краю, интервал перед и после - 6пт.

Строки 4 – 7 – TimesNewRoman, размер - 12, обычный. Выравнивание – по ширине, отступ справа – 1см.

Маркированный список:

маркер: « $R$ », шрифт: Wingdings 2, размер - 14, полужирный;

положение номера – 1см, положение текста – 2см.

Строки 9 – 16 – TimesNewRoman, размер - 12, обычный. Фрагменты текста – полужирный. Выравнивание – по ширине, междустрочный интервал – одинарный.

Двухуровневый список:

1 уровень – формат номера: **«(нумерация арабскими цифрами).**»; шрифт: Times New Roman, размер - 14, полужирный;

положение номера – 0см, положение текста – 1см.

2 уровень – формат номера: **«(нумерация уровня 1).(нумерация арабскими цифрами).**»;

шрифт: TimesNewRoman, размер - 12, полужирный;

положение номера – 1см, положение текста – 2см.

Строки 17 - 20 – TimesNewRoman, размер - 10, обычный. Фрагменты текста – полужирный. Выравнивание – по ширине, отступ слева и справа – 3см, первая строка – 0см, междустрочный интервал – 10пт. Интервал перед и после - 6пт.

Обрамление – только слева и справа. Заливка – серый - 15%, применить к абзацу.

Строки 22 – 24 – TimesNewRoman, размер - 12, обычный. Фрагменты текста – полужирный.

Выравнивание – по ширине, междустрочный интервал – одинарный,отступ справа – 1см.

Нумерованный список:

формат номера: «**(нумерация арабскими цифрами)).**»;

шрифт: Times New Roman, размер - 12, полужирный;

положение номера – 1см, положение текста – 2см.

ü Строки 25 - 28 – TimesNewRoman, размер - 10, обычный. Символы - шрифт:Wingdings, размер – 14. Выравнивание – по ширине, отступ слева и справа – 2см, первая строка – выступ, 0,5см, междустрочный интервал – одинарный, интервал перед и после - 6пт.

Обрамление – полное, применить к абзацу.

5. Вставить сноску. Выполнить форматирование: TimesNewRoman, размер - 12, полужирный, курсив. Заливка – серый - 15%, применить к тексту.

- 6. Сделать обрамление страницы.
- $7<sub>1</sub>$ Установить колонтитулы:
	- й Верхний № варианта, Фамилия Имя;
	- й Нижний *Дата*.

# Приложение 1.

# *<u>IPOBEPKA</u>* ПРАВОПИСАНИЯ [1]

# Существуют два способа проверки правописания:

■ По мере ввода текста для исправления ошибки вызовите контекстное меню и выберите правильный вариант написания;

■ После завершения работы можно проверить документ на наличие орфографических и грамматических ошибок.

# Автоматическая проверка правописания при вводе:

- 1. Выберите меню Сервис, команду Параметры в  $\mathsf{a}$ затем вкладку Правописание.
- $2.$ флажкиАвтоматически Установите проверять орфографию иАвтоматически проверять грамматику.
- 3. Нажмите кнопку ОК.

В процессе ввода текста подчеркивает возможные орфографические ошибки красной волнистой линией, а грамматические ошибки - зеленой волнистой линией.

Подведите указатель мыши к слову, подчеркнутому волнистой линией, и нажмите правую кнопку мыши, а затем выберите правильный вариант написания в контекстном меню.

#### Совет:

Если волнистое подчеркивание мешает работе отмените отображение этих линий. Перейдите на вкладку Правописание и установите флажокНе выделять слова с ошибками.

# <u> Проверка правописания готового документа:</u>

- $1$ ). Нажмите кнопку Правописание на панели инструментов.
- $2)$ . При нахождении возможных ошибок внесите соответствующие

## исправления в диалоговом окне Правописание.

#### Примечание:

• Если необходимо проверять текст только на наличие грамматических ошибок, снимите флажок Грамматика в диалоговом окне Правописание или флажокТакже проверять орфографию на вкладке Правописание.

#### 5. Телекоммуникационные технологии

#### Самостоятельная работа №5

## **Электронная таблица — это:**

1. прикладная программа, предназначенная для обработки структурированных в виде таблицы данных;

2. прикладная программа для обработки кодовых таблиц;

3. устройство персонального компьютера, управляющее его ресурсами в процессе обработки данных в табличной форме;

4. системная программа, управляющая ресурсами персонального компьютера при обработке таблиц.

## **Электронная таблица представляет собой:**

1. совокупность нумерованных строк и поименованных с использованием букв латинского алфавита столбцов;

- 2. совокупность поименованных с использованием букв латинского алфавита строк и нумерованных столбцов;
- 3. совокупность пронумерованных строк и столбцов;
- 4. совокупность строк и столбцов, именуемых пользователем

произвольным образом.

# **Для пользователя ячейка электронной таблицы идентифицируется:**

- 1. путем последовательного указания имени столбца и номера строки, на
- 1. пересечении которых располагается ячейка;
- 2. адресом машинного слова оперативной памяти, отведенного под ячейку;
- 3. специальным кодовым словом;
- 4. именем, произвольно задаваемым пользователем.

# **Выражение 3(А1+В1) : 5 (2В1–3А2), записанное в соответствии с правилами,**

# **принятыми в математике, в электронной таблице имеет вид:**

- 1.  $3*(A1+B1)/(5*(2*B1-3*A2))$ ;
- 2. 3(А1+В1)/5(2В1–3А2);
- 3. 3(А1+В1): 5(2В1–3А2);
- 4. . 3(А1+В1)/( 5(2В1–3А2)).

# **Запись формулы в электронной таблице не может включать в себя**

- 1. знаки арифметических операций;
- 2. числовые выражения;
- 3. имена ячеек;
- 4. текст.

# **При перемещении или копировании в электронной таблице**

- **абсолютные ссылки:**
	- 1. не изменяются;
	- 2. преобразуются вне зависимости от нового положения формулы;
	- 3. преобразуются в зависимости от нового положения формулы;
	- 4. преобразуются в зависимости от длины формулы.

# **В ячейке электронной таблице H5 записана формула =B5\*V5. Какая формула будет получена из нее при копировании в ячейку H7:**

- 1.  $= $B5*V5;$
- 2.  $= B5*V5$ ;
- 3. =\$B5\*\$V5;
- 4. =B7\*V7.

# **Диапазон — это:**

- 1. совокупность клеток, образующих в таблице область прямоугольной формы;
- 2. все ячейки одной строки;
- 3. все ячейки одного столбца;
- 4. множество допустимых значений.

Сколько ячеек электронной таблицы в диапазоне А2:В4:

- $1.8$
- $2. \quad 2:$
- $3.6$
- 4. 4.

В электронной таблице в ячейке A1 записано число 5, в B1 — формула =A1\*2, в C1 формула = А1+В1. Чему равно значение С1:

- $1.15:$
- $2.10:$
- $3.20:$
- 4. 25.

#### В электронной таблице результатом вычислений в ячейке С1 будет:

![](_page_51_Picture_122.jpeg)

# $5x$

# Дано математическое выражение:  $25(x+1)$ . Как запишется эта формула в электронной таблице, если значение х хранится в ячейке А1?

- $=5A1/(25*(A1+1))$  $1<sub>1</sub>$
- $2.$  $=5*A1/(25*A1+1)$
- $3.$  $=(5*A1)/(25*(A1+1))$
- $\overline{4}$ .  $=(5*A1)/25*(A1+1)$

#### Лана электрог ная таблі па:

![](_page_51_Picture_123.jpeg)

#### Определите, какие столбцы будут вычисляемыми:

 $1.$  $5.6$ 

- $2.$  $2, 3, 4$
- 3.  $1, 2, 3, 4$
- нет вычисляемых столбцов  $\overline{4}$ .

Итоговый тест по дисциплине «Информатика» для обучающихся СПО

Kypc: 1

# Инструкция к выполнению теста

Внимательно прочитайте каждый вопрос и выберите те ответы, которые по вашему мнению являются правильными. Расчёт итоговой оценки производится автоматически.

Время выполнения тестовой работы: 20 мин.

Максимальное количество баллов: 15.

Выберите один вариант ответа

#### Вопросы

1.Совокупность правил записи чисел с помощью символов некоторого алфавита – это:

- 1) система счисления
- 2) алгоритм;
- 3) компьютерная сеть;
- 4) информационная система.

2.Какое свойство информации определяется как степень её соответствия текущему моменту времени:

- 1) новизна;
- 2) актуальность;
- 3) полнота;
- 4) объективность.

3.Алгоритмическая структура какого типа изображена на блоксхеме?

![](_page_52_Figure_13.jpeg)

- 1) разветвляющаяся;
- 2) циклическая;
- 3) линейная;
- 4) подпрограммная.

4.Какую модель баз данных можно изобразить графом, представленным на рисунке?

![](_page_52_Picture_19.jpeg)

- 1) реляционную;
- 2) иерархическую;
- 3) сетевую;
- 4) многомерную.

5. Группа компьютеров, связанных каналами передачи информации и находящихся в пределах территории, ограниченной небольшими размерами: комнаты, здания, называется:

## 1) информационной системой с гиперсвязями;

- 2) глобальной компьютерной сетью:
- 3) электронной почтой;
- 4) локальной компьютерной сетью.

6. Какая из ниже перечисленных систем счисления не является позиционной?

- 1) восьмеричная;
- 2) двоичная;
- 3) троичная;
- 4) римская.

7. Операция логического умножения - это операция:

- 1) инверсии;
- 2) дизъюнкции;
- 3) импликации;
- 4) конъюнкции.

8. Процессы, связанные с изменением информации или действиями с использованием информации, называют:

- $1)$  сетевыми;
- 2) иерархическими;
- 3) техническими;
- 4) информационными.

9. Верно ли следующее утверждение: «СУБД - это комплекс программ, позволяющих создать базу данных и манипулировать данными»

- $1)$  верно;
- $2)$  неверно.

10. Что из перечисленного гарантирует свободу поиска, получения, передачи, производства и распространения информации?

- 1) Доктрина информационной безопасности РФ;
- 2) ФЗ «Об информации, информационных технологиях и защите информации»;
- 3) ФЗ «О персональных данных».
- 11. Чему будет равно в десятичной системе счисления двоичное число 101101?

12. Минимальный состав персонального компьютера - это:

- 1) винчестер, дисковод, монитор, клавиатура;
- 2) монитор, клавиатура, системный блок;
- 3) принтер, клавиатура, монитор, память.

13. Процессор обрабатывает информацию:

- 1) в двоичном коде;
- 2) в текстовом виде;
- 3) на языке Бейсик.

14. В лыжной гонке участвуют 700 спортсменов. Устройство регистрирует прохождение промежуточного финиша каждым из участников, записывая его номер с использованием минимально возможного количества бит, одинакового для всех номеров. Каков информационный объем сообщения в битах, записанного устройством после того, как промежуточный финиш прошли 132 лыжника?

15. Расположите единицы измерения информации в порядке возрастания. Ответ запишите в виде последовательности цифр без пробелов и запятых.

- 1) байт;
- 2) гигабайт;
- 3) килобайт;
- 4) мегабайт.

Ключ к тесту

![](_page_54_Picture_99.jpeg)

# Оценочные средства для проведения промежуточной аттестации

# Примерные вопросы для проведения промежуточной аттестации

- 1. Основные этапы развития информационного общества. Этапы развития технических средств и информационных ресурсов.
- 2. Подходы к измерению информации. Количество и единицы измерения информации.
- 3. Алгоритмы и способы их описания. Понятие алгоритма. Свойства алгоритма. Различные способы записи алгоритма.
- 4. Носители информации. Хранение информационных объектов различных видов.
- 5. Программные поисковые сервисы. Использование ключевых слов, фраз для поиска информации.
- 6. Передача данных между компьютерами. Проводная и беспроводная **CR**<sub>3</sub>B.
- 7. Аппаратная реализация компьютера. Магистрально-модульный принцип построения компьютера.
- 8. Виды программного обеспечения компьютера. Системное и прикладное ПО.
- 9. Многообразие внешних устройств, подключаемых к компьютеру. Примеры комплектации компьютерного рабочего места в соответствии с целями его использования.
- 10. Объединение компьютеров в вычислительную сеть (ЛВС). Топологии ЛВС. Аппаратное и программное обеспечение сетей.
- 11. Эксплуатационные требования к компьютерному рабочему месту.
- 12. Компьютерные вирусы и антивирусные программы.
- 13.[Настольные и](http://www.klyaksa.net/htm/exam/answers/a13.htm)здательские системы. Сравнительная характеристика НИС и текстового процессора.
- 14.[Функциональные](http://www.klyaksa.net/htm/exam/answers/a14.htm) возможности табличных процессоров. Математическая обработка числовых данных.
- 15[.Системы у](http://www.klyaksa.net/htm/exam/answers/a15.htm)правления базами данных (СУБД).
- 16[.Типы г](http://www.klyaksa.net/htm/exam/answers/a16.htm)рафических изображений. Компьютерная графика.
- 17[.Растровая](http://www.klyaksa.net/htm/exam/answers/a17.htm) и векторная компьютерная графика.
- 18.Представление о мультимедиа и презентационном оборудовании.
- 19[.Оформление п](http://www.klyaksa.net/htm/exam/answers/a19.htm)резентаций. Программное обеспечения мультимедиа.
- 20[.Системы а](http://www.klyaksa.net/htm/exam/answers/a20.htm)втоматизированного проектирования.

# **Примерные задачи для проведения промежуточной аттестации**

- 1. Практическое задание на поиск информации в глобальной компьютерной сети Интернет (найти сведения о КубГУ)
- 2. Практическое задание на создание архива файлов и раскрытие архива с использованием программы-архиватора.
- 3. Практическое задание. Создание, преобразование, сохранение, распечатка рисунка в среде растрового графического редактора (Paint)
- 4. Практическое задание на построение таблицы и графика функции в среде электронных таблиц (тема: участие волонтёров учебного заведения в пяти акциях, построить график количества участников)
- 5. Практическое задание с использованием функций минимума, максимума, суммы и др. в среде электронных таблиц (создать таблицу успеваемости студентов группы по 10 учебным дисциплинам и на ее материале выполнить задание)
- 6. Задача. Определение информационного объема сообщения и представление в различных единицах измерения (
- 7. Составить объявление о приёме на обучение в школу вождения и на его примере выполнить задание)
- 8. Практическое задание на упорядочение данных в среде электронных таблиц или в среде системы управления базами данных (составить таблицу на примере получения учебников в библиотеке учебного заведения студентами группы и на ее примере выполнить задание)
- 9. Практическое задание. Формирование запроса на поиск данных в среде системы управления базами данных (составить однотабличную БД на примере посещаемости студентами занятий в секции настольного тенниса и на ее примере выполнить задание)
- 10.Задача на вычисление значения логического выражения ( $\neg A \wedge B \equiv C$ )
- 11.Задача. Вычисление арифметического выражения с данными, представленными в десятичной, двоичной, восьмеричной и шестнадцатеричной системах счисления ( $27_{10} + 42_{10}$ )
- 12.Практическое задание. Создание, редактирование, форматирование, сохранение и распечатка текстового документа в среде текстового

редактора (в качестве текста берётся известное стихотворение С.А. Есенина)

- 13.Практическое задание. Разработка мультимедийной презентации на свободную тему (в качестве темы предлагается «Я люблю мой родной город» на 7-10 слайдов)
- 14.Практическое задание. Работа с папками и файлами (переименование, копирование, удаление, поиск) в среде операционной системы.
- 15.Практическое задание с использованием функций минимума, максимума, суммы и др. в среде электронных таблиц (в качестве примера составить таблицу результатов городской универсиады по 7- 10 видам спорта)
- 16.Практическое задание. Создание, редактирование, форматирование, сохранение и распечатка текстового документа в среде текстового редактора (в качестве текстового документа использовать известное стихотворение А.С. Пушкина)
- 17.Практическое задание. Разработка мультимедийной презентации на свободную тему (тема презентации «Здоровый образ жизни»)
- 18.Практическое задание. Создание, редактирование, форматирование, сохранение и распечатка таблицы в среде текстового редактора (составить таблицу о результатах реализации путёвок в молодёжный оздоровительный лагерь на июль месяц)
- 19.Практическое задание. Работа с папками и файлами (переименование, копирование, удаление, поиск) в среде
- 20.Практическое задание. Работа с папками и файлами (переименование, копирование, удаление, поиск) в среде операционной системы (создать пять папок с произвольными названиями и выполнить с ними задание, дополнительно: возможности поиска по маске)
- 21.Практическое задание. Исследование диска на наличие вируса с помощью антивирусной программы.
- 22.Практическое задание по работе с электронной почтой (в локальной или глобальной компьютерной сети) (объяснить функции почтового ящика на примере свой электронной почты)

# 8.ДОПОЛНИТЕЛЬНОЕ ОБЕСПЕЧЕНИЕ ДИСЦИПЛИНЫ

# **Тема 1.1 Этапы развития технических средств и информационных ресурсов.**

**Тема:** Основные этапы развития информационного общества. Этапы развития технических средств и информационных ресурсов. Правовые нормы, относящиеся к информации, правонарушения в информационной сфере, меры их предупреждения.

#### **Содержание:**

1.Основные этапы информационного развития общества. Этапы развития технических средств и информационных ресурсов.

2.Правовые нормы, относящиеся к информации. Правонарушения в информационной сфере.

3.Меры обеспечения информационной безопасности

#### **Ход лекции:**

## **1.Основные этапы информационного развития общества.**

# **Этапы развития технических средств и информационных ресурсов.**

Современное общество часто называют информационным. В наше время информация стала базовым ресурсом общества наряду с традиционными – земля, труд, капитал.

Дадим определение понятия «информация» (позже, на следующих занятиях мы остановимся подробнее на этом понятии):

Информация – это знания, данные, сведения, сообщения об окружающем нас мире, зафиксированные на материальных носителях.

Не только в современном обществе, но и самого появления разумной жизни на земле, информация стала жизненно необходимым ресурсом общества.

Рассмотрим основные этапы информационного развития общества в виде следующей таблицы :

*Время Этап Достоинства Материальные носители* 2-3 млн. лет назад\* Речь

Формирование трудового коллектива, способ сохранения и передачи накопленного опыта

Мозг человека

30 тыс. лет назад Письменность Накопление и распространение знаний Камень, кость, дерево, глина, папирус, шелк, бумага Середина XVI века Книго-печатание Массовая доступность к информации  $\rightarrow$  промышленная революция К н и г а С конца XIX века - … Средства связи Быстрая передача информации на любые расстояния Электро-магнитные колебания С середины ХХ века - … Информатика

Компьютерные сети принципиально изменили обработку, хранение и передачу информации.

Перфоленты, перфокар-ы, магнитные карты и ленты, диски (гибкие, жесткие, оптические), flash-накопители, …

В середине ХХ века возникает новая наука «Информатика»*:* Информатика – наука об информации и технических средствах ее сбора, хранения, обработки, передачи.

Основной причиной изобретения компьютера и появления информатики является *информационный кризис*, развившийся к середине ХХ века. Информационный кризис имеет две стороны: резко возросший объем информации (сейчас удваивание каждые два года) и информационный «голод», т.е невозможность быстро найти нужную информацию.

Информатика возникает на стыке многих наук *:* математика, кибернетика, физика, химия, электроника, философия, история, лингвистика.

# **2.Правовые нормы, относящиеся к информации. Правонарушения в информационной сфере.**

В связи с возрастающим значением информационных ресурсов предприняты ряд правовых мер для их охраны и защиты.

Многие черты информационного общества уже присутствуют в современной жизни развитых стран. Жизненно важной для общества становится проблема информационной безопасности действующих систем хранения, передачи и обработки информации.

Компьютеры контролируют работу атомных реакторов, распределяют

электроэнергию, управляют самолётами и космическими кораблями, определяют надёжность систем обороны страны и банковских систем, т.е. используются в областях общественной жизни, обеспечивающих благополучие и даже жизнь множества людей.

О важности проблемы информационно безопасности свидетельствуют многочисленные факты. Более 80% компьютерных преступлений осуществляется через глобальную сеть Интернет, которая обеспечивает широкие возможности злоумышленникам для нарушений в глобальном масштабе.

Перечислим некоторые виды компьютерных преступлений, когда компьютер является инструментом для совершения преступления, а объектом преступления является информация:

1. Несанкционированный (неправомерный) доступ к информации. Лицо получает доступ к секретной информации, например, путём подбора шифра (пароля).

2. Нарушение работоспособности компьютерной системы. В результате преднамеренных действий ресурсы вычислительной системы становятся недоступными, или снижается её работоспособностью. Примером такого рода преступлений является создание и распространение компьютерных вирусов.

3.тПодделка (искажение или изменение), т.е. нарушение целостности компьютерной информации. Эта деятельность является разновидностью неправомерного доступа к информации. К подобного рода действиям можно отнести подтасовку результатов голосования на выборах, референдумах и т.д. путем внесения изменений в итоговые протоколы.

# **3. Меры обеспечения информационной безопасности**

• Организационные

Повышение квалификации персонала, контролируемые каналы распространения информации, разделение прав доступа, уничтожение ненужных копий документов, соблюдение коммерческой тайны персоналом.

• Юридические

Правовое регулирование в информационной сфере является новой и сложной задачей для государства. В Российской Федерации существует ряд законов в этой области. Решение проблемы защиты информации о многом определяется теми задачами, которые решает пользователь как специалист в конкретной области. В настоящее время для защиты от несанкционированного доступа к информации все более часто используются биометрические системы идентификации. Используемые в этих системах характеристики являются неотъемлемыми качествами личности человека и поэтому не могут быть утерянными или поддельными.

**Преступления в сфере информационных технологий** ил **киберпреступность** — [преступления,](http://infourok.ru/site/go?href=http%3A%2F%2Fru.wikipedia.org%2Fwiki%2F%25D0%259F%25D1%2580%25D0%25B5%25D1%2581%25D1%2582%25D1%2583%25D0%25BF%25D0%25BB%25D0%25B5%25D0%25BD%25D0%25B8%25D0%25B5) совершаемые людьми, использующих [информационные](http://infourok.ru/site/go?href=http%3A%2F%2Fru.wikipedia.org%2Fwiki%2F%25D0%2598%25D0%25BD%25D1%2584%25D0%25BE%25D1%2580%25D0%25BC%25D0%25B0%25D1%2586%25D0%25B8%25D0%25BE%25D0%25BD%25D0%25BD%25D1%258B%25D0%25B5_%25D1%2582%25D0%25B5%25D1%2585%25D0%25BD%25D0%25BE%25D0%25BB%25D0%25BE%25D0%25B3%25D0%25B8%25D0%25B8) технологии для преступных целей.

Преступления в сфере информационных технологий включают как распространение вредоносных [вирусов,](http://infourok.ru/site/go?href=http%3A%2F%2Fru.wikipedia.org%2Fwiki%2F%25D0%259A%25D0%25BE%25D0%25BC%25D0%25BF%25D1%258C%25D1%258E%25D1%2582%25D0%25B5%25D1%2580%25D0%25BD%25D1%258B%25D0%25B9_%25D0%25B2%25D0%25B8%25D1%2580%25D1%2583%25D1%2581) взлом [паролей,](http://infourok.ru/site/go?href=http%3A%2F%2Fru.wikipedia.org%2Fwiki%2F%25D0%259F%25D0%25B0%25D1%2580%25D0%25BE%25D0%25BB%25D1%258C) кражу номеров [кредитных](http://infourok.ru/site/go?href=http%3A%2F%2Fru.wikipedia.org%2Fwiki%2F%25D0%259A%25D1%2580%25D0%25B5%25D0%25B4%25D0%25B8%25D1%2582%25D0%25BD%25D1%258B%25D0%25B5_%25D0%25BA%25D0%25B0%25D1%2580%25D1%2582%25D0%25BE%25D1%2587%25D0%25BA%25D0%25B8) карточек и других банковских реквизитов [\(фишинг\)](http://infourok.ru/site/go?href=http%3A%2F%2Fru.wikipedia.org%2Fwiki%2F%25D0%25A4%25D0%25B8%25D1%2588%25D0%25B8%25D0%25BD%25D0%25B3), так и распространение противоправной информации [\(клеветы,](http://infourok.ru/site/go?href=http%3A%2F%2Fru.wikipedia.org%2Fwiki%2F%25D0%259A%25D0%25BB%25D0%25B5%25D0%25B2%25D0%25B5%25D1%2582%25D0%25B0) материалов [порнографического](http://infourok.ru/site/go?href=http%3A%2F%2Fru.wikipedia.org%2Fwiki%2F%25D0%259F%25D0%25BE%25D1%2580%25D0%25BD%25D0%25BE%25D0%25B3%25D1%2580%25D0%25B0%25D1%2584%25D0%25B8%25D1%258F) характера, материалов, возбуждающих межнациональную и межрелигиозную вражду и т.п.) через [Интернет.](http://infourok.ru/site/go?href=http%3A%2F%2Fru.wikipedia.org%2Fwiki%2F%25D0%2598%25D0%25BD%25D1%2582%25D0%25B5%25D1%2580%25D0%25BD%25D0%25B5%25D1%2582)

Кроме того, одним из наиболее опасных и распространенных преступлений, совершаемых с использованием Интернета, является *[мошенничество](http://infourok.ru/site/go?href=http%3A%2F%2Fru.wikipedia.org%2Fwiki%2F%25D0%259C%25D0%25BE%25D1%2588%25D0%25B5%25D0%25BD%25D0%25BD%25D0%25B8%25D1%2587%25D0%25B5%25D1%2581%25D1%2582%25D0%25B2%25D0%25BE)*. Инвестирование денежных средств на иностранных фондовых рынках с использованием сети Интернет сопряжено с риском быть вовлеченными в различного рода мошеннические схемы.

Другой пример мошенничества - [интернет-аукционы,](http://infourok.ru/site/go?href=http%3A%2F%2Fru.wikipedia.org%2Fwiki%2F%25D0%2598%25D0%25BD%25D1%2582%25D0%25B5%25D1%2580%25D0%25BD%25D0%25B5%25D1%2582-%25D0%25B0%25D1%2583%25D0%25BA%25D1%2586%25D0%25B8%25D0%25BE%25D0%25BD%25D1%258B) в которых сами продавцы делают ставки, чтобы поднять цену выставленного на аукцион товара.

В соответствии с действующим уголовным [законодательством](http://infourok.ru/site/go?href=http%3A%2F%2Fru.wikipedia.org%2Fwiki%2F%25D0%25A3%25D0%25B3%25D0%25BE%25D0%25BB%25D0%25BE%25D0%25B2%25D0%25BD%25D0%25BE%25D0%25B5_%25D0%25B7%25D0%25B0%25D0%25BA%25D0%25BE%25D0%25BD%25D0%25BE%25D0%25B4%25D0%25B0%25D1%2582%25D0%25B5%25D0%25BB%25D1%258C%25D1%2581%25D1%2582%25D0%25B2%25D0%25BE) [Российской](http://infourok.ru/site/go?href=http%3A%2F%2Fru.wikipedia.org%2Fwiki%2F%25D0%25A0%25D0%25BE%25D1%2581%25D1%2581%25D0%25B8%25D1%258F) Федерации под преступлениями в сфере компьютерной информации понимаются совершаемые в сфере информационных процессов и посягающие на информационную безопасность деяния, предметом которых являются информация и компьютерные средства.

Данная группа посягательств являются [институтом](http://infourok.ru/site/go?href=http%3A%2F%2Fru.wikipedia.org%2Fwiki%2F%25D0%25A1%25D0%25B8%25D1%2581%25D1%2582%25D0%25B5%25D0%25BC%25D0%25B0_%25D0%25BF%25D1%2580%25D0%25B0%25D0%25B2%25D0%25B0) особенной части уголовного законодательства, [ответственность](http://infourok.ru/site/go?href=http%3A%2F%2Fru.wikipedia.org%2Fwiki%2F%25D0%25A3%25D0%25B3%25D0%25BE%25D0%25BB%25D0%25BE%25D0%25B2%25D0%25BD%25D0%25B0%25D1%258F_%25D0%25BE%25D1%2582%25D0%25B2%25D0%25B5%25D1%2582%25D1%2581%25D1%2582%25D0%25B2%25D0%25B5%25D0%25BD%25D0%25BD%25D0%25BE%25D1%2581%25D1%2582%25D1%258C) за их совершение предусмотрена гл. 28 УК РФ.

# **Правовое регулирование Российской Федерации**

*Закон «О правовой охране программ для ЭВМ и баз данных»* регламентирует юридические вопросы, связанные с авторскими правами на программные продукты и базы данных.

· *Закон «Об информации, информатизации и защите информации»* позволяет защищать информационные ресурсы (личные и общественные) от искажения, порчи, уничтожения.

В *Уголовном кодексе РФ* имеется раздел «Преступления в сфере компьютерной информации». Он предусматривает наказания за:

1. Неправомерный доступ к компьютерной информации;

2. Создание, использование и распространение вредоносных программ для ЭВМ;

3. Умышленное нарушение правил эксплуатации ЭВМ и их сетей.

- Программно-технические.
- Защита от компьютерных вирусов
- Шифрование данных
- Резервное копирование данных
- Ограничение доступа к устройствам и файловой системе
- Контроль трафика с помощью межсетевых экранов (брандмауэров)

# **1.2 Этапы развития технических средств и информационных ресурсов**

В человеческом обществе, в растительном и животном мире постоянно протекает великое множество информационных процессов, в которых люди, животные и растения участвуют в соответствии со своими возможностями. Это то, что отличает живую природу от неживой, у которой отсутствуют органы восприятия и обработки сигналов внешней и внутренней среды. Здесь изменения могут происходить только в результате физического или химического воздействия, а не информационного процесса.

Накопление же информации в человеческом обществе приводит к качественным разноплановым изменениям, как в индивидууме, так и во всем обществе. Об информационных революциях и следующего за ними развитии технических средств и информационных ресурсов кратко уже упоминалось в занятии, посвященном системам счисления. Рассмотрим этот вопрос более подробно.

**Этапы развития технических средств и информационных ресурсов**

По мере развития современной цивилизации участие в информационных процессах требовало уже не только индивидуальных, но также обобщенных

знаний и опыта, способствующих переработке информации и принятию необходимых решений. Для этого человеку понадобились различные

устройства. Этапы появления средств и методов обработки информации, вызвавших кардинальные изменения в обществе, определяются как *информационные революции.*

*Первая* информационная революция связана с изобретением письменности, обусловившей качественный и количественный скачок в развитии цивилизации. Появилась возможность накопления знаний и их передачи последующим поколениям. С позиций информатики это можно оценить как появление средств и методов накопления информации.

*Вторая* информационная революция (середина XVI века) связана с изобретением книгопечатания, изменившего человеческое общество, культуру и организацию деятельности самым радикальным образом. Человек не просто получил новые средства накопления, систематизации, тиражирования информации. Массовое распространение печатной продукции

сделало доступными культурные ценности, открыло возможность самостоятельного и целенаправленного развития личности. С точки зрения информатики, значение этой революции в том, что она выдвинула качественно новый способ хранения информации.

*Третья* информационная революция (конец XIX века) связана с изобретение электричества, благодаря которому появились телеграф, телефон, радио, позволяющие оперативно передавать и накапливать информацию в любом объеме. Этот этап важен для информатики, прежде всего тем, что ознаменовал появление средств информационной коммуникации.

*Четвертая* информационная революция (70-е годы ХХ столетия) связана с изобретением микропроцессорной технологии и появлением персонального компьютера. Произошел окончательный переход от механических и электрических средств преобразования информации к электронным, что привело к миниатюризации всех узлов, приборов, машин и появлению программно-управляемых устройств и процессов. На микропроцессорах и интегральных схемах создаются компьютеры, компьютерные сети, системы передачи данных (информационные коммуникации) и так далее.

Толчком к четвертой информационной революции послужило изобретение в середине 40-х годов электронно-вычислительной машины (ЭВМ). Дальнейшие работы по совершенствованию ее элементной базы, то есть частей, ее составляющих, обусловили появление микропроцессорных технологий, а затем и персонального компьютера. Для более наглядного представления о связи этих процессов рассмотрим и сопоставим достижения в области вычислительной техники, в результате которых происходила смена поколений компьютеров.

*1-е поколение* (с середины 40-х годов). Элементная база – электронные лампы. ЭВМ отличаются большими габаритами, большим потреблением энергии, малой скоростью действия, низкой надежностью, программирование ведется в кодах.

*2-е поколение* (с конца 50-х годов). Элементная база – полупроводниковые элементы. По сравнению с ЭВМ предыдущего поколения улучшены все технические характеристики. Для программирования используются алгоритмические языки.

*3-е поколение* (с середины 60-х годов). Элементная база – интегральные схемы, многослойный печатный монтаж. Резкое снижение габаритов ЭВМ, повышение их надежности, увеличение производительности. Доступ с удаленных терминалов.

*4-е поколение* (с конца 70-х годов по настоящее время). Элементная база

– микропроцессоры, большие интегральные схемы. Улучшены технические характеристики. Массовый выпуск персональных компьютеров. Направления развития – мощные многопроцессорные вычислительные системы с высокой производительностью; создание дешевых микро ЭВМ. Опытные разработки интеллектуальных компьютеров. Внедрение во все сферы компьютерных сетей и их объединение, распределенная обработка данных, повсеместное использование компьютерных информационных технологий.

*Информационные технологии* – это совокупность методов и устройств, используемых людьми для обработки информации.

Человечество занималось обработкой информации тысячи лет. Первые информационные технологии основывались на использовании счета и письменности. В настоящее время термин информационные технологии употребляется в связи с использованием компьютеров для обработки информации. Информационные технологии охватывают всю вычислительную технику и технику связи, и отчасти бытовую электронику, телевидение, радиовещание. Они находят применение в промышленности, торговле, управлении, банковской системе, образовании, здравоохранении, науке, транспорте, связи, сельском хозяйстве, системе социального обеспечения, служат подспорьем людям различных профессий и домохозяйкам.

В развитых странах осознают, что совершенствование информационных технологий представляет важную, хотя дорогостоящую и трудную задачу. В настоящее время создание крупномасштабных информационнотехнологических систем является экономически возможным, и это обусловливает появление национальных исследовательских и образовательных программ, призванных стимулировать их разработку.

Таким образом, появление нового типа ЭВМ было обусловлено изобретением новой элементной базы. С позиций информатики четвертую информационную революцию можно связать с появлением ЭВМ 4-го поколения – персонального компьютера, с успехом позволяющего манипулировать информационными процессами на качественно новом уровне в условиях применения миниатюрных аппаратных средств. Информационная революция, произошедшая в 70-х годах, привела к тому, что человеческая цивилизация в конце ХХ столетия оказалась в состоянии перехода от индустриальной фазы своего развития к информационной. Рассмотрим, каковы основные признаки этих периодов и как осуществлялся переход от одного к другому.

# **Характеристика информационного общества**

Первой попыткой автоматизированной обработки информации стало создание Чарльзом Бэббиджем в середине XIX века механической цифровой

Аналитической машины. Однако лишь с середины ХХ века, с момента появления электронных устройств обработки и хранения информации (ЭВМ, а затем персонального компьютера), начался постепенный переход от индустриального общества к информационному.

В информационном обществе главным ресурсом является информация, именно на основе владения информацией о самых различных процессах и явлениях можно эффективно и оптимально строить любую деятельность.

Важно не только произвести большое количество продукции, но и сделать нужную продукцию в определенное время и с определенными затратами. В информационном обществе повышается не только качество потребления, но и качество производства, человек, использующий информационные технологии, имеет лучшие условия труда, а труд становится творческим и интеллектуальным.

В информационном обществе деятельность, как отдельных людей, так и коллективов в большей степени зависит от их информированности и способности эффективно применять имеющуюся информацию. Известно, что прежде, чем предпринять какие-то действия, необходимо провести работу по сбору, переработке информации (ее восприятие, анализ и выработка наиболее рационального решения), выбору исполнителя какой-либо деятельности. Для этого требуется обработка больших объемов информации, что подчас не под силу человеку без привлечения специальных технических средств.

В информационном обществе использование компьютеров во всех сферах человеческой деятельности дает возможность обеспечить доступ к надежным источникам информации, избавить людей от рутинной работы, ускорить принятие оптимальных решений, автоматизировать обработку информации в производственной и социальной сферах. В результате движущей силой развития общества должно стать производство информационного, а не материального продукта. Что же касается материального продукта, то он стал более «информационно емким», и его стоимость в значительной степени зависит от объема допущенных в его структуре инноваций, от дизайнерского решения, от качества маркетинга.

# **Критерии информационной культуры человека:**

1) умение адекватно формулировать свою потребность в информации;

2) эффективно осуществлять поиск нужной информации во всей совокупности информационных ресурсов, адекватно отбирать и оценивать информацию;

3) перерабатывать информацию и создавать качественно новую;

4) наличие коммуникативных навыков, позволяющих эффективно общаться как с применением современных информационных технологий, так

и без таковых.

*Информатизация* – процесс, при котором создаются условия, удовлетворяющие потребностям любого человека в получении необходимой информации.

Сегодня в любой стране в той или иной мере происходит процесс информатизации. Одни страны уже стоят на пороге информационного общества, другим предстоит еще долгий путь. Это зависит от многих объективных факторов, к числу которых можно отнести: экономическую и политическую стабильность, уровень развития индустрии страны, наличие государственной программы перехода и еще множество других факторов.

Информатизация общества является одной из закономерных примет современного социального прогресса. Сегодня термин «информатизация» решительно вытесняет широко используемый до недавнего времени термин «компьютеризация». При внешней похожести этих понятий они имеют существенное различие.

При *компьютеризации* общества основное внимание уделяется внедрению и развитию технической базы – компьютеров, обеспечивающих оперативное получение результатов переработки информации и ее накопление.

При *информатизации*общества основное внимание уделяется комплексу мер, направленных на обеспечение полного использования достоверного, исчерпывающего и оперативного знания во всех видах человеческой деятельности. *Цель* информатизации – улучшение качества жизни людей за счет повышения производительности и облегчения условий их труда. Информатизация – это сложный социальный процесс, связанный со значительными изменениями в образе жизни населения. Он требует серьезных усилий на многих направлениях, включая ликвидацию компьютерной безграмотности, формирование культуры использования новых информационных технологий.

Таким образом, информатизация общества является более широким понятием, нежели компьютеризация. Акцент в нем делается не столько на технические средства, сколько на сущности и цели социально-технического прогресса в целом. Компьютеры – это только базовая техническая составляющая процесса информатизации общества.

В выше упомянутом законе определены цели и основные направления государственной политики в сфере информатизации. Информатизация определяется как важное новое стратегическое направление деятельности государства. Указано, что государство должно заниматься формированием и реализацией единой государственной научно-технической и промышленной

65

политики в сфере информатизации.

Закон создает условия для включения России в международный обмен, предотвращает бесхозяйственное отношение к информационным ресурсам, обеспечивает информационную безопасность и права юридических и физических лиц. В нем определяются комплексное решение проблемы организации информационных ресурсов и правовые положения по их использованию.

Закон закладывает юридические основы гарантий прав граждан на информацию. Он направлен на урегулирование важнейшего вопроса экономической реформы – формы, права и механизма реализации собственности на накопленные информационные ресурсы и технологические достижения. Обеспечена защита собственности в сфере информационных систем и технологий, что способствует формированию цивилизованного рынка информационных услуг, систем, технологий, средств их обеспечения.

С его помощью удалось частично решить вопросы правового регулирования на информационном рынке: защиты прав и свобод личности; угроз и ущерба, связанных с искажением, порчей, уничтожением персональной информации.

Результатом процесса информатизации является создание информационного общества, в котором главную роль играю интеллект и знания. Для каждой страны ее движение от индустриального этапа развития к информационному определяется степенью информатизации общества.

Таким образом, информатизацией общества можно назвать организованный социально-экономический и научно-технический процесс создания оптимальных условий для удовлетворения информационных потребностей и реализации прав граждан, органов государственной власти, органов местного самоуправления, организаций, общественных объединений и так далее на основе формирования и использования соответствующих информационных ресурсов.

*Информационные ресурсы* – это идеи человечества и указания по реализации этих идей, накопленные в форме, позволяющей их воспроизводство. Это книги, статьи, патенты, диссертации, научноисследовательские и опытно-конструкторская документации, технические переводы, данные о передовом производственном опыте и др. Информационные ресурсы (в отличие от всех других видов ресурсов – трудовых, энергетических, минеральных и так далее) тем быстрее растут, чем больше их расходуют.

**Таблица 1. Информационные ресурсы в профессиональной деятельности**

![](_page_67_Picture_329.jpeg)

# ЛИСТ изменений рабочей учебной программы по дисциплине УДВ.01 Информатика

Дополнения и изменения, вносимые в рабочую программу дисциплины

![](_page_68_Picture_196.jpeg)

Составитель: преподаватель <u>Е.А.</u> Поддубная

Председатель предметной (цикловой) комиссии профессиональных дисциплин специальностей 09.02.03 Программирование в компьютерных системах и 09.02.07 Информационные системы и программирование

Л.А. Благова подпись Т.А. Резуненко Заведующая сектором библиотеки филиала Л.Г. Соколова Инженер-электроник (программно-информационное обеспечение образовательной программы) А.В. Сметанин

**Рецензия** на рабочую программу учебной дисциплине **ПД.01 «Информатика»** по специальности 43.02.14 Гостиничное дело

Рабочая программа учебной дисциплины ПД.01 «Информатика» разработана на основе требований ФГОС среднего общего образования, предъявляемых к структуре, содержанию и результатам освоения учебной дисциплины ПД.01 «Информатика», в соответствии с Рекомендациями по организации получения среднего общего образования в пределах освоения образовательных программ среднего профессионального образования на базе основного общего образования с учетом требований федерального государственного образовательного стандарта среднего профессионального образования по специальности 43.02.14 Гостиничное дело.

Рабочая программа детализирует и раскрывает содержание стандарта, определяет общую стратегию обучения, воспитания и развития обучающихся средствами учебного предмета в соответствии с целями изучения информатики, которые определены стандартом для базового уровня.

В данном курсе рассмотрены теоретические основы информатики, базовые информационные технологии, основы алгоритмизации, роль информационных процессов в обществе.

При освоении программы у обучающихся формируется информационно-коммуникационные компетентности – знания, умения и навыки по информатике, необходимые для изучения других общеобразовательных предметов.

Изучение данной дисциплины способствует эффективной и качественной подготовке молодых специалистов.

Перечень рекомендуемой основной и дополнительной литературы включает общедоступные источники, изданные в последнее время (не позднее 5 лет). Перечисленные Интернет-ресурсы актуальны и достоверны.

Рабочая программа дисциплины «Информатика» может быть рекомендована для реализации в среднем профессиональном образовании при подготовке специалистов филиала ФГБОУ ВО Кубанский государственный университет в г. Геленджике по специальности 43.02.14Гостиничное дело.

Директор ООО «Современные

информационные технологии»

А.В. Сметанин Современные овременные Texhonozuu 230

#### **Рецензия**

#### на рабочую программу учебной дисциплины

#### **ПД.01 «Информатика»**

#### для специальности 43.02.14Гостиничное дело.

Рабочая программа учебной дисциплины ПД.01 «Информатика» разработана на основе требований ФГОС среднего общего образования, предъявляемых к структуре, содержанию и результатам освоения учебной дисциплины ПД.01 «Информатика», в соответствии с Рекомендациями по организации получения среднего общего образования в пределах освоения образовательных программ среднего профессионального образования на базе основного общего образования с учетом требований федерального государственного образовательного стандарта среднего профессионального образования по специальности 43.02.14Гостиничное дело.

Рабочая программа является частью программы подготовки специалистов среднего звена в соответствии с ФГОС СПО по специальности 43.02.14Гостиничное дело. Программа учебной дисциплины направлена на формирование у обучаемых системы знаний, умений и навыков в области использования средств информационных и коммуникационных технологий (ИКТ) как базы для развития профессиональных компетенций.

Определены требования к умениям и знаниям студентов. Тематический план и содержание учебной дисциплины раскрывает последовательность прохождения тем, соответствует тематическому плану и распределению часов. В программе определены форма проведения, цели, задачи учебной дисциплины, представлены материалы для текущей и промежуточной аттестации. В программе реализованы дидактические принципы обучения: целостность, структурность; отражена взаимосвязь между элементами структуры, учтены межпредметные связи.

Изучение данной дисциплины способствует эффективной и качественной подготовке молодых специалистов.

Рабочая программа дисциплины «Информатика» может быть рекомендована для реализации в среднем профессиональном образовании при подготовке специалистов филиала ФГБОУ ВО КубГУ в г. Геленджике по специальности 43.02.14Гостиничное дело.

Системный администратор ЗАО «Геленджикский дельфинарми» Т.П. Кривошеенко